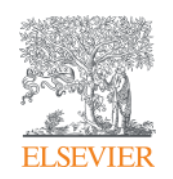

**Elsevier Research Intelligence** 

**Access to Excellent Research: Scopus – from research to bibliometrics**

**Lucie Boudová, PhD.** December 4th, 2015

**Empowering Knowledge** 

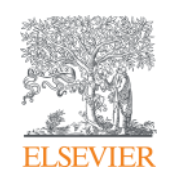

# **Scopus supporting the research cycle**

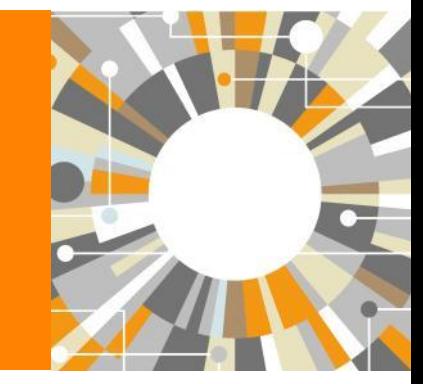

**Empowering Knowledge** 

#### **ELSEVIER**

## **Scopus is the Gold standard: more than 150 leading research organizations rely on Scopus data**

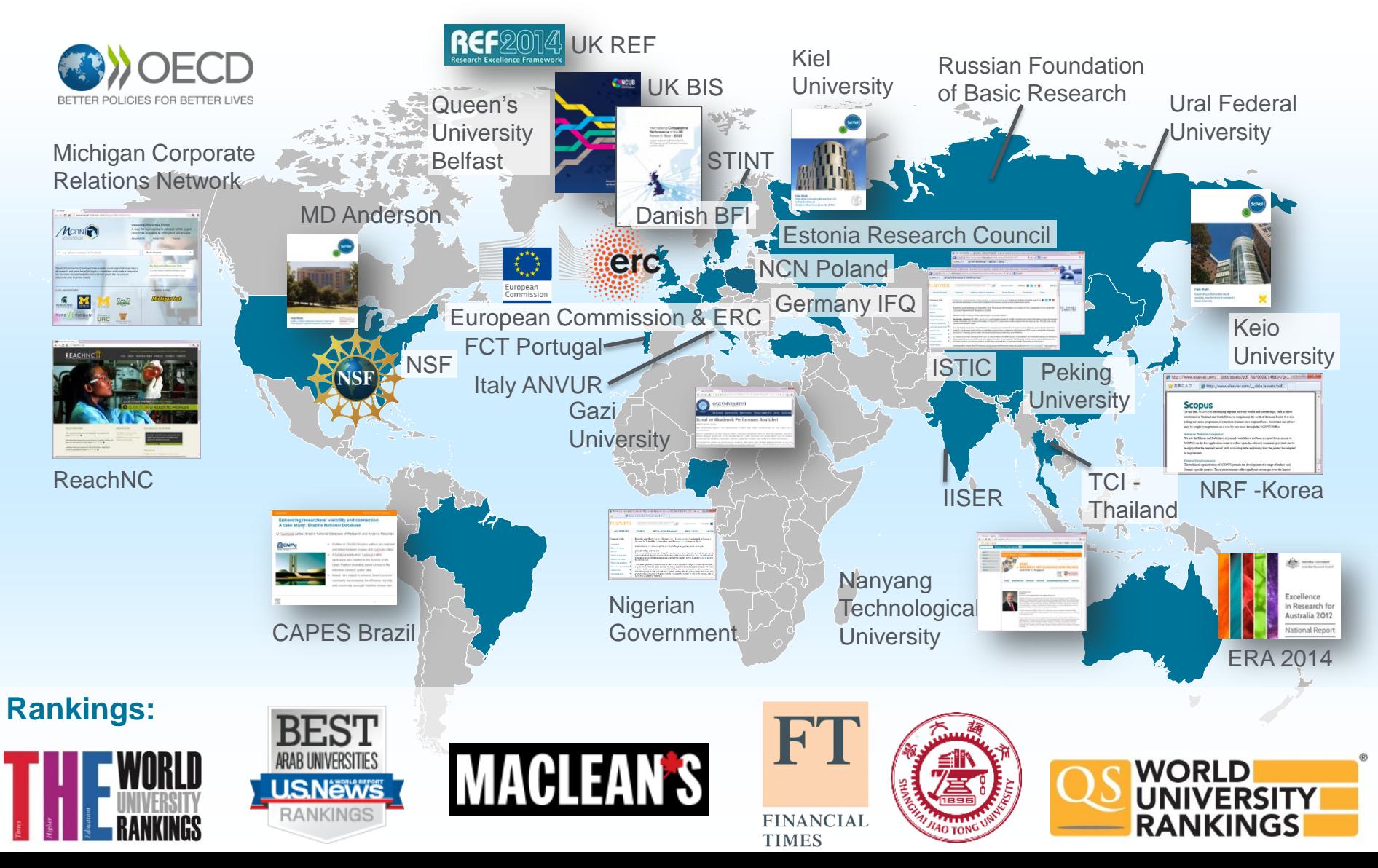

### **How Scopus and Scopus data support the researcher workflow**

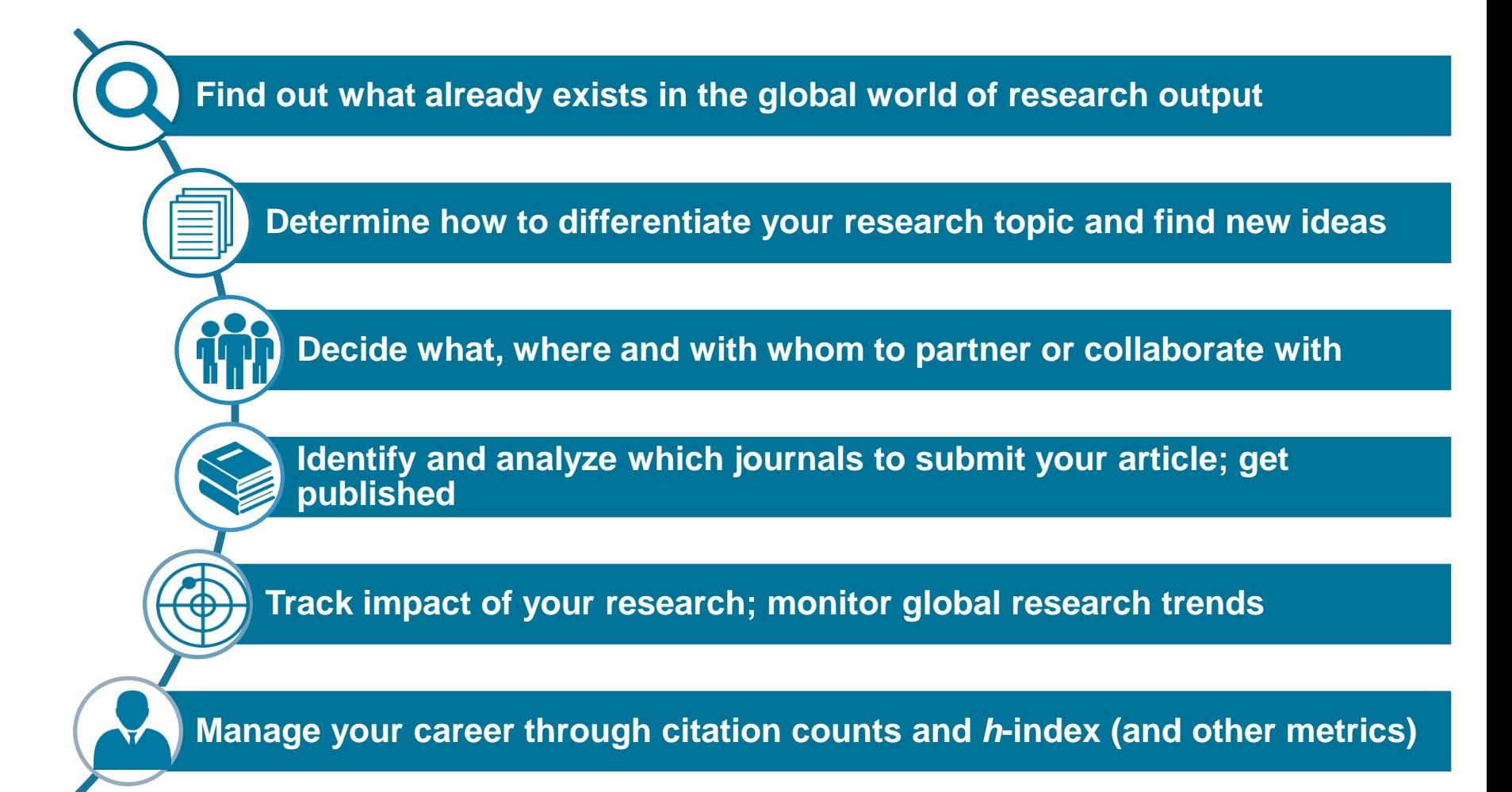

### **Today we will focus on Scopus but it is important to remember that Scopus underpins other solutions**

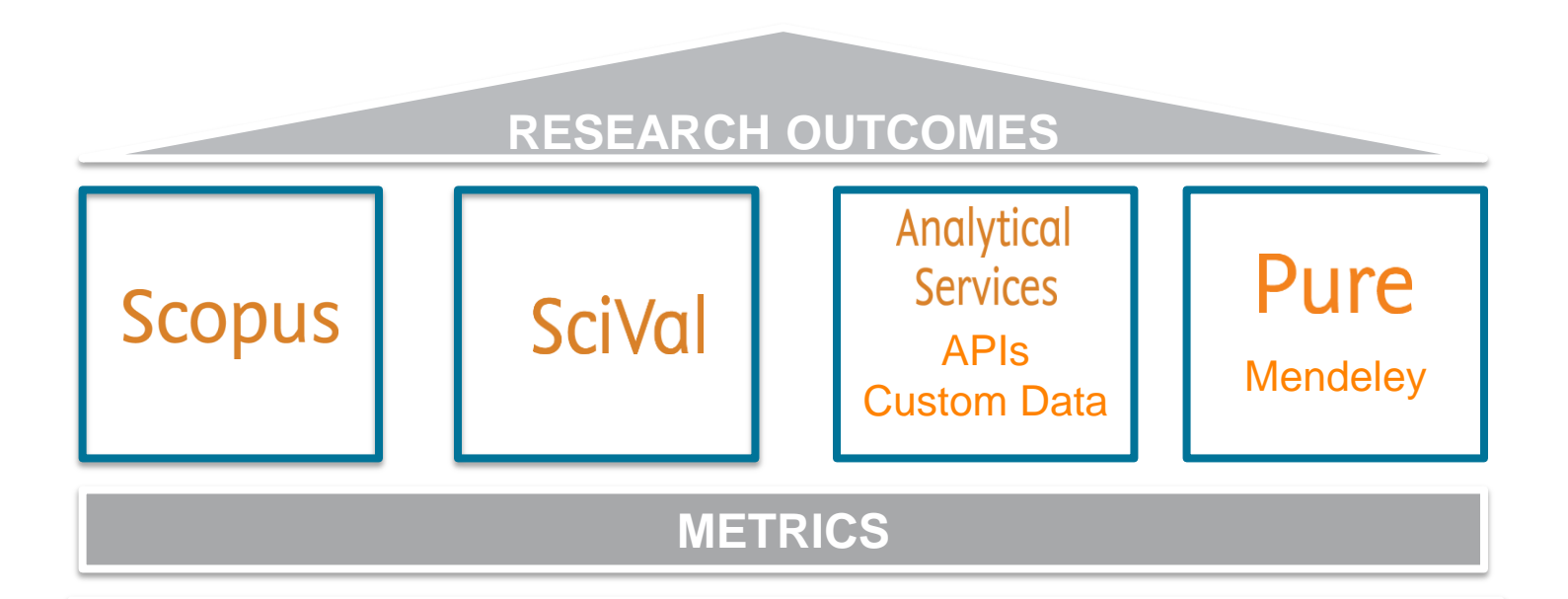

### **SCOPUS DATABASE**

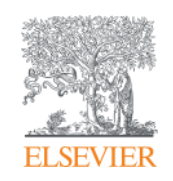

# **Scopus content coverage and selection**

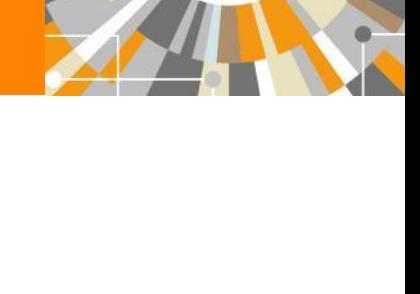

**Empowering Knowledge** 

#### **What content does Scopus include?**

**58.2M** records from **22,245** serial titles and **98,060** books 21.6M pre 1996 records | 36.3M post 1995 records

- Content from  $> 5,000$  publishers
- "Articles in Press" from > 3,750 titles
- Titles from 105 different countries in all geographical regions
- 40 "local" languages covered
- More than 4,240 Gold Open Access journals indexed

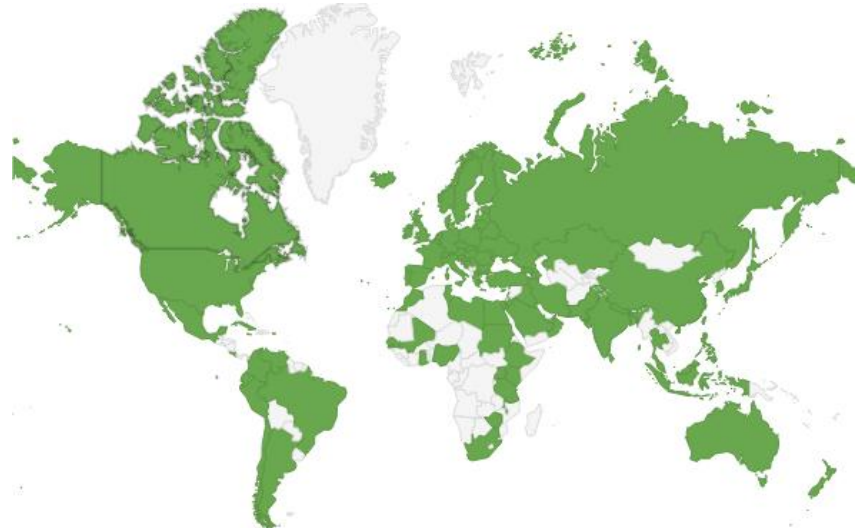

Scopus is ideal compared to other products because it has the broadest coverage of global, curated, relevant research, with smart, simple tools to help track, analyze and visualize research.

### **Scopus covers different source types for a reason**

#### **JOURNALS**

- Timely
- Peer-reviewed (formal research)

All subject fields, but typical fields with high ratio of journal publication: chemical, biological, health sciences etc.

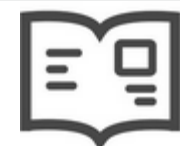

#### **CONFERENCES**

- Preliminary research (can be a bit less formal)
- Newer ideas

Mainly of importance in Computer Science and Engineering-related subject fields

#### **BOOKS**

• Thorough analysis of a specific topic

Mainly of importance in Social Sciences and the Arts & Humanities

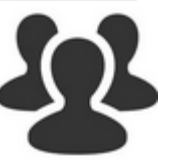

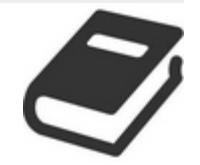

**Different source types are added to ensure that coverage, discoverability, profiles and impact measurement for research in all subject fields is accounted for in Scopus.** 

### **Different source types to ensure coverage in all subject fields**

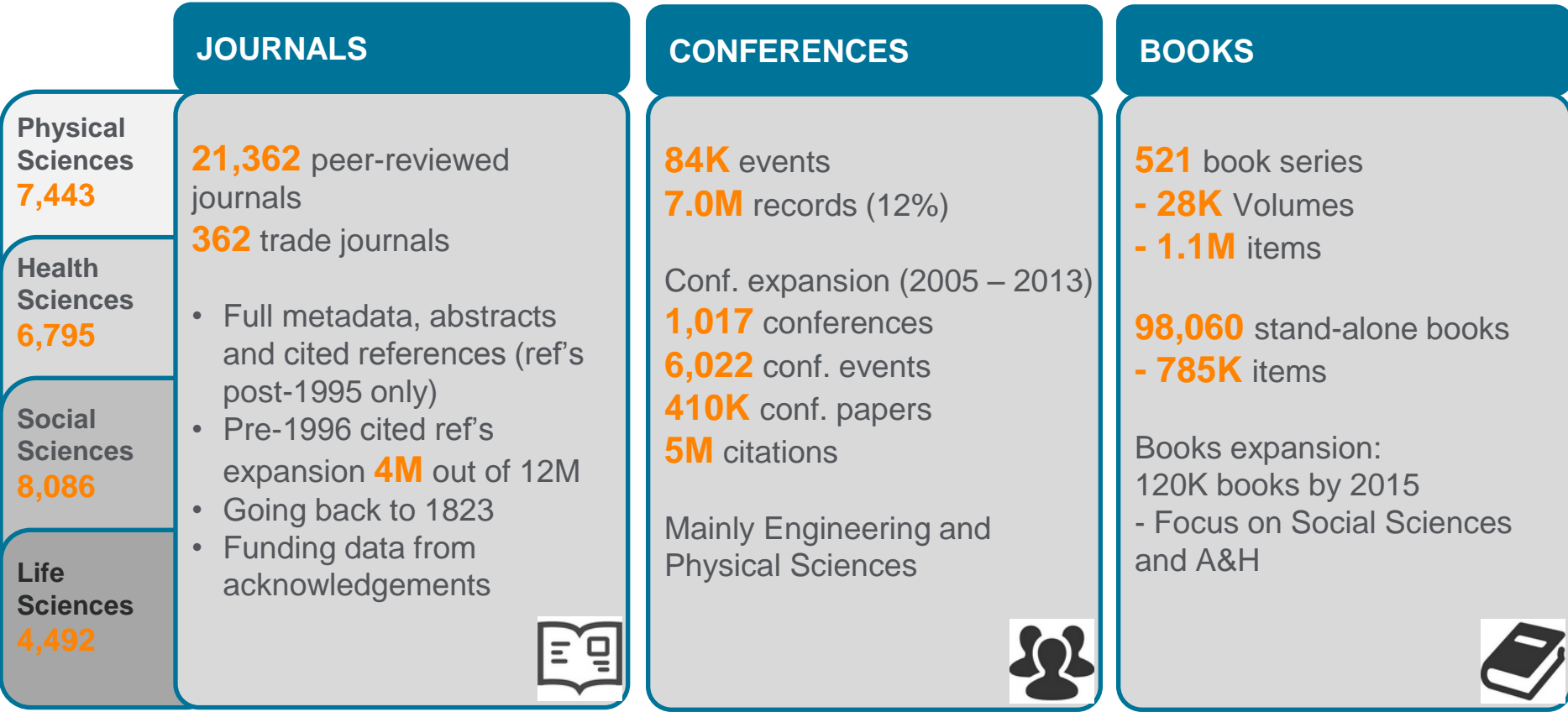

**Different source types are added to ensure that coverage, discoverability, profiles and impact measurement for research in all subject fields is accounted for in Scopus.** 

Source: Scopus title list (June 2015)

### **Scopus article growth over years**

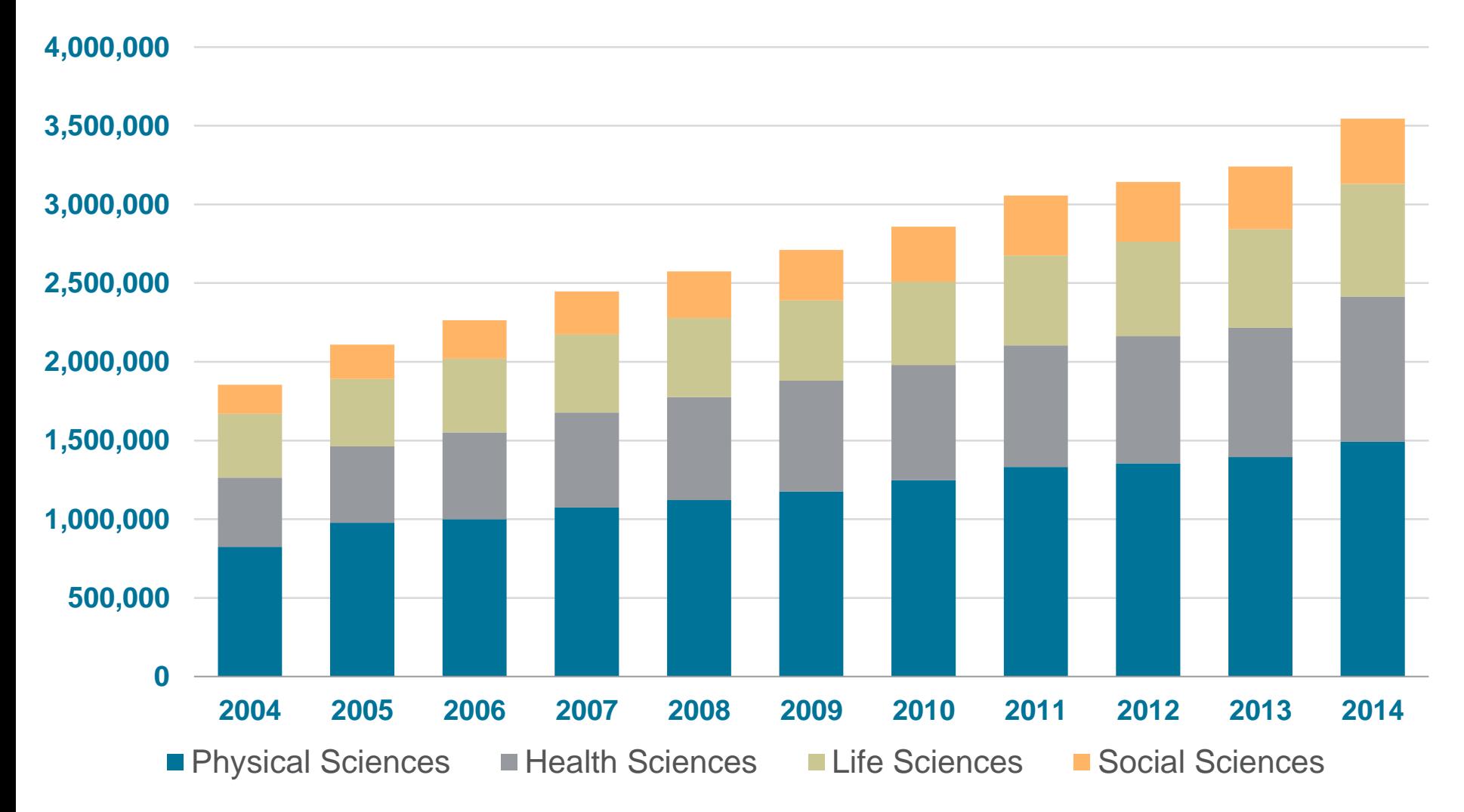

Source: Scopus data March 2015

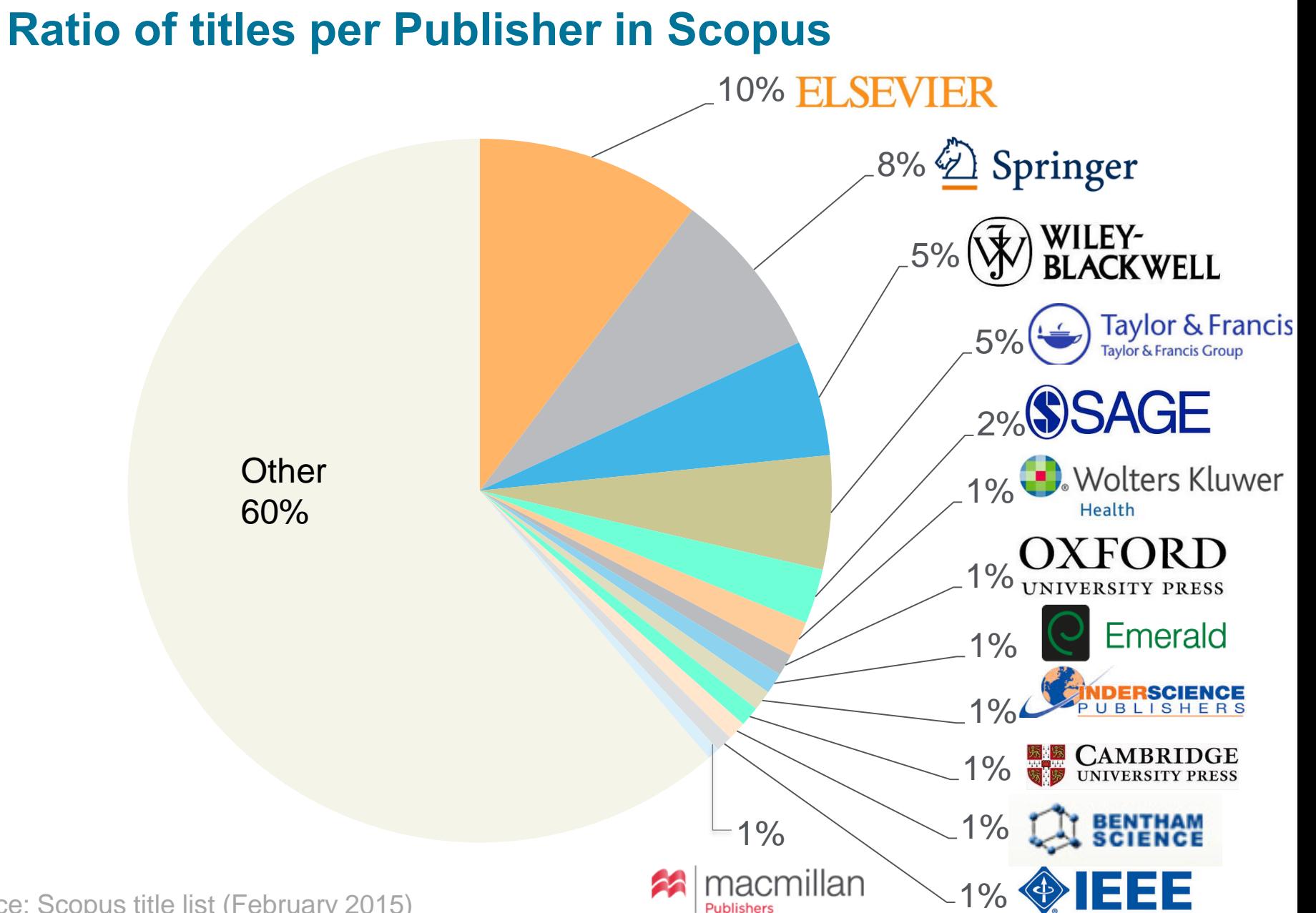

Source: Scopus title list (February 2015)

#### **Broad coverage does not mean poor standards**

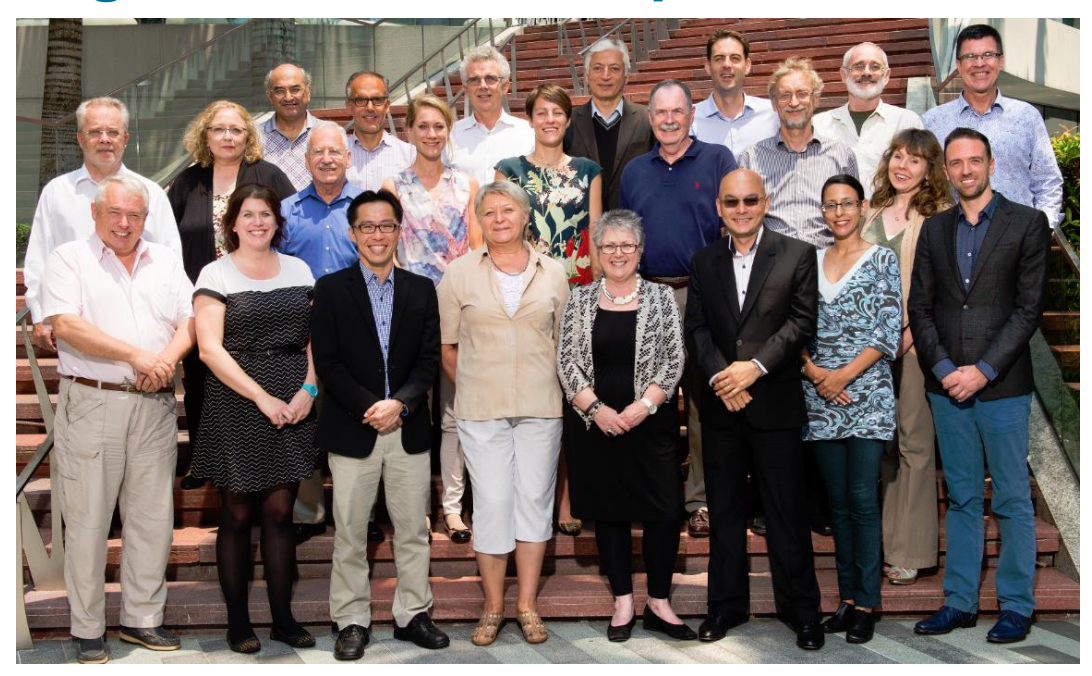

- Titles are selected by the independent Content Selection & Advisory Board (CSAB)
- The CSAB is chosen for their expertise in specific subject areas; many have (journal) Editor experience

#### **Focus on quality through content selection by the independent CSAB, because:**

- Provide accurate and relevant search results for users
- No dilution of search results by irrelevant or low quality content
- Support that Scopus is recognized as authoritative
- Support confidence that Scopus "reflects the truth"

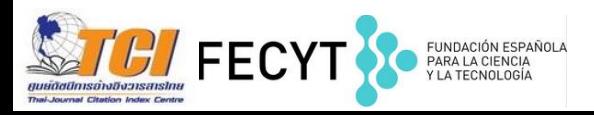

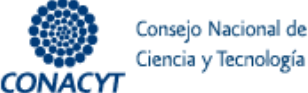

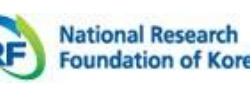

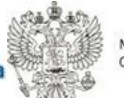

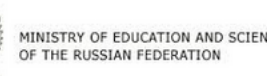

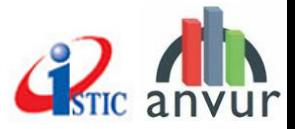

### **Transparent Scopus selection criteria for serial content**

**All titles should meet all minimum criteria in order to be considered for Scopus review:**

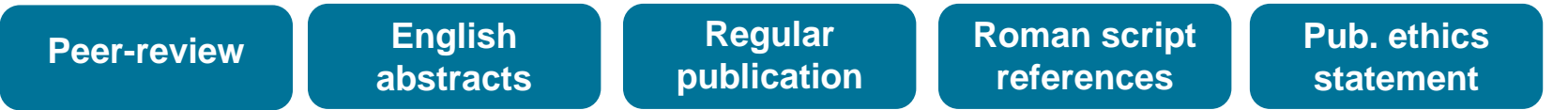

**Eligible titles are reviewed by the Content Selection & Advisory Board according to a combination of 14 quantitative and qualitative selection criteria:** 

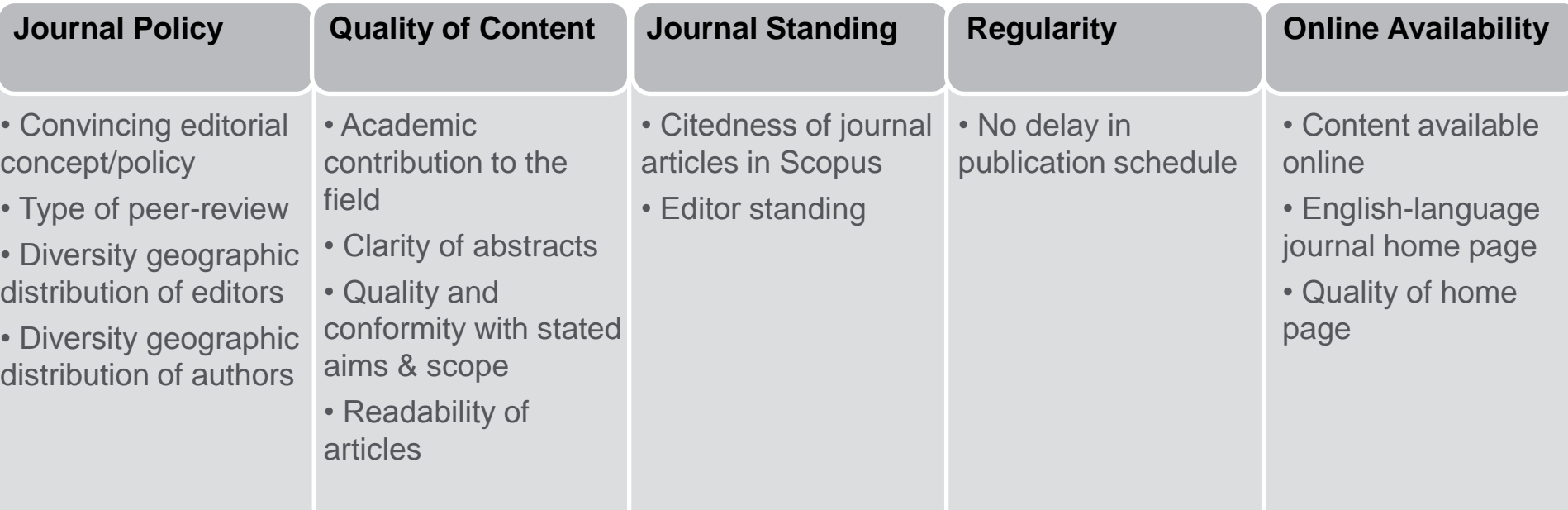

**Continuous review process** using an online Scopus Title Evaluation Platform (STEP) Info: **http://www.elsevier.com/online-tools/scopus/content-overview**  Questions: **titlesuggestion@scopus.com**

### **Scopus title review results and resources**

In total 4,593 **titles reviewed** (2011 –2014) of which 2,080 (**31%**) **accepted** for Scopus

Collaborations for **local content selection & advisory boards**:

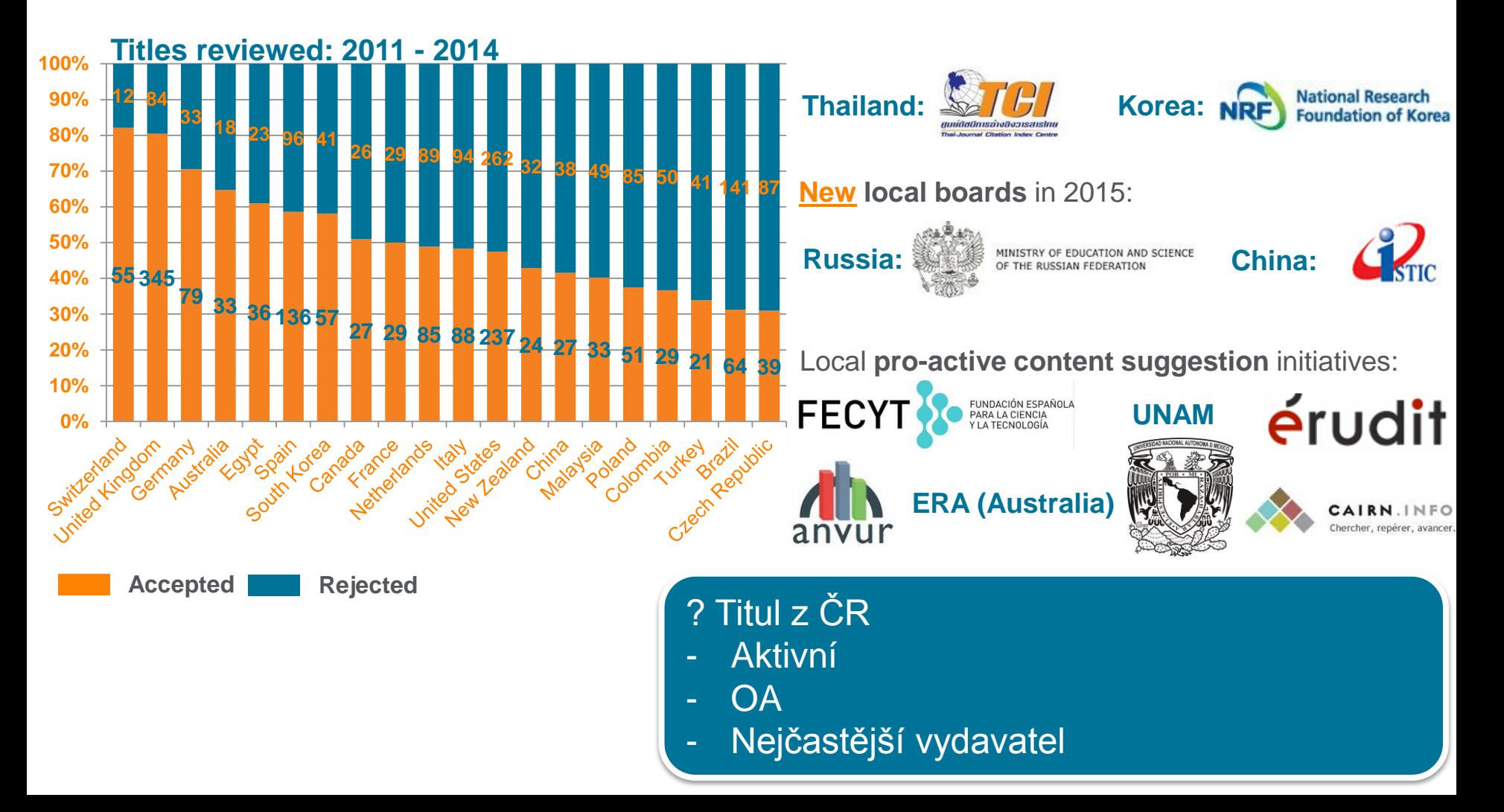

### **Curation matters: re-evaluation**

**Our customers demand it. Our business depends on it**

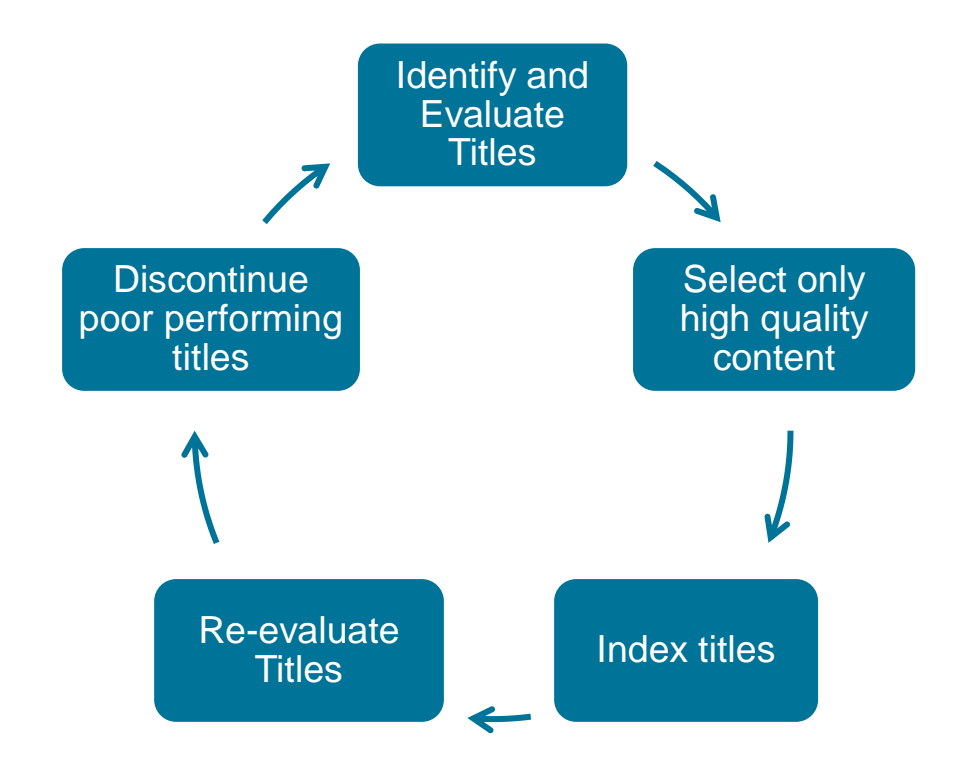

- **Annual** rolling **initiative**:
	- **Identify** and notify **underperforming journals**
	- One year to improve quality based on **metrics** & set **benchmarks** (output, usage, citations, self-citations)
	- If red flag remains, the journal will be reviewed by the CSAB with the possible consequence of **discontinuation** in **Scopus**
- **Incentive** for continuous journal performance
- Launch Q1 2015, re-evaluation to start Q1 2016

**The re-evaluation process is essentially a rigorous housekeeping exercise designed to ensure that the journal content in Scopus meets the high standards we and our customers now demand**.

#### **Curation matters**

### **Our Customers demand it Our business depends on it**

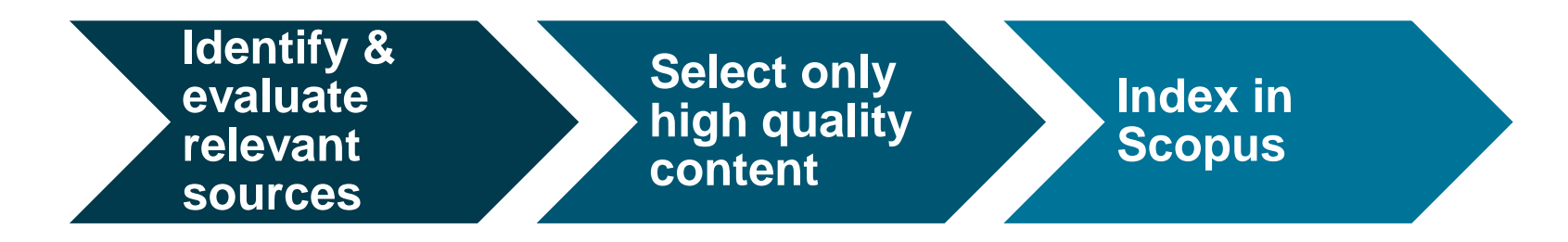

*" We use your Scopus and Ei Compendex tools to measure and reward research activity. When we discovered that some of conferences that you cover didn't happen, we have to ask who is defrauding whom?"*

**The re-evaluation process is essentially a rigorous housekeeping exercise designed to ensure that the journal content in Scopus meets the high standards we and our customers now demand**.

#### **The "Scopus effect"**

### **A biotechnology journal**

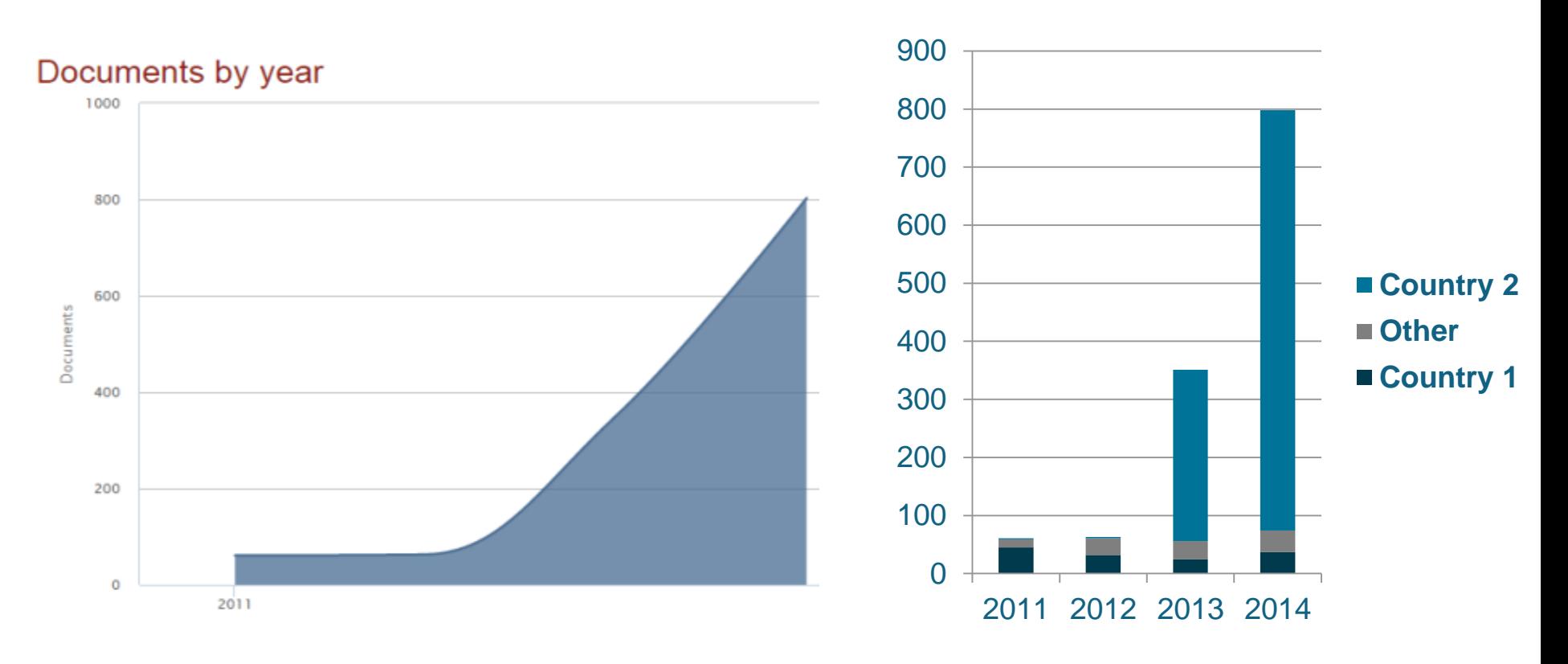

**Big increase in article output after debut in Scopus** 

**Loss of international diversity**

### **Where is the peer-review (an Energy journal)?**

"Aims and scope: … is dedicated to detailed and comprehensive investigations, analyses and appropriate reviews of the interdisciplinary aspects of renewable, fossil, biomass, agricultural residues, municipal solid wastes, hydro, solar, nuclear, geothermal, wind **energy sources**, all energy conversion processes, hazardous emissions, environmental protection topics included experimental, analytical, industrial studies. Also included are suitable topics regarding energy education and education, the efficient energy management and use of air, water, and land resources."

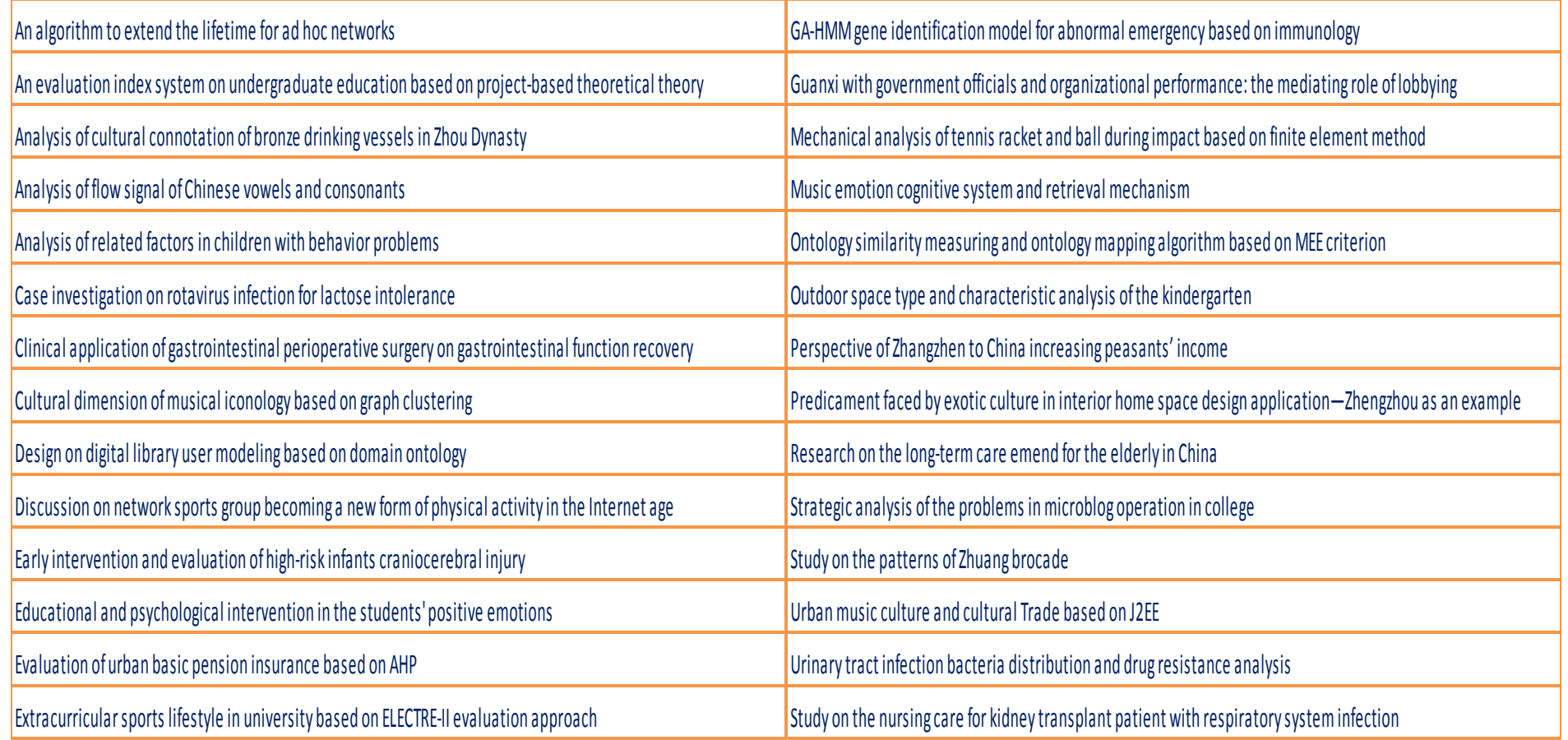

#### **ELSEVIER**

### **Re-evaluation of journals covered in Scopus**

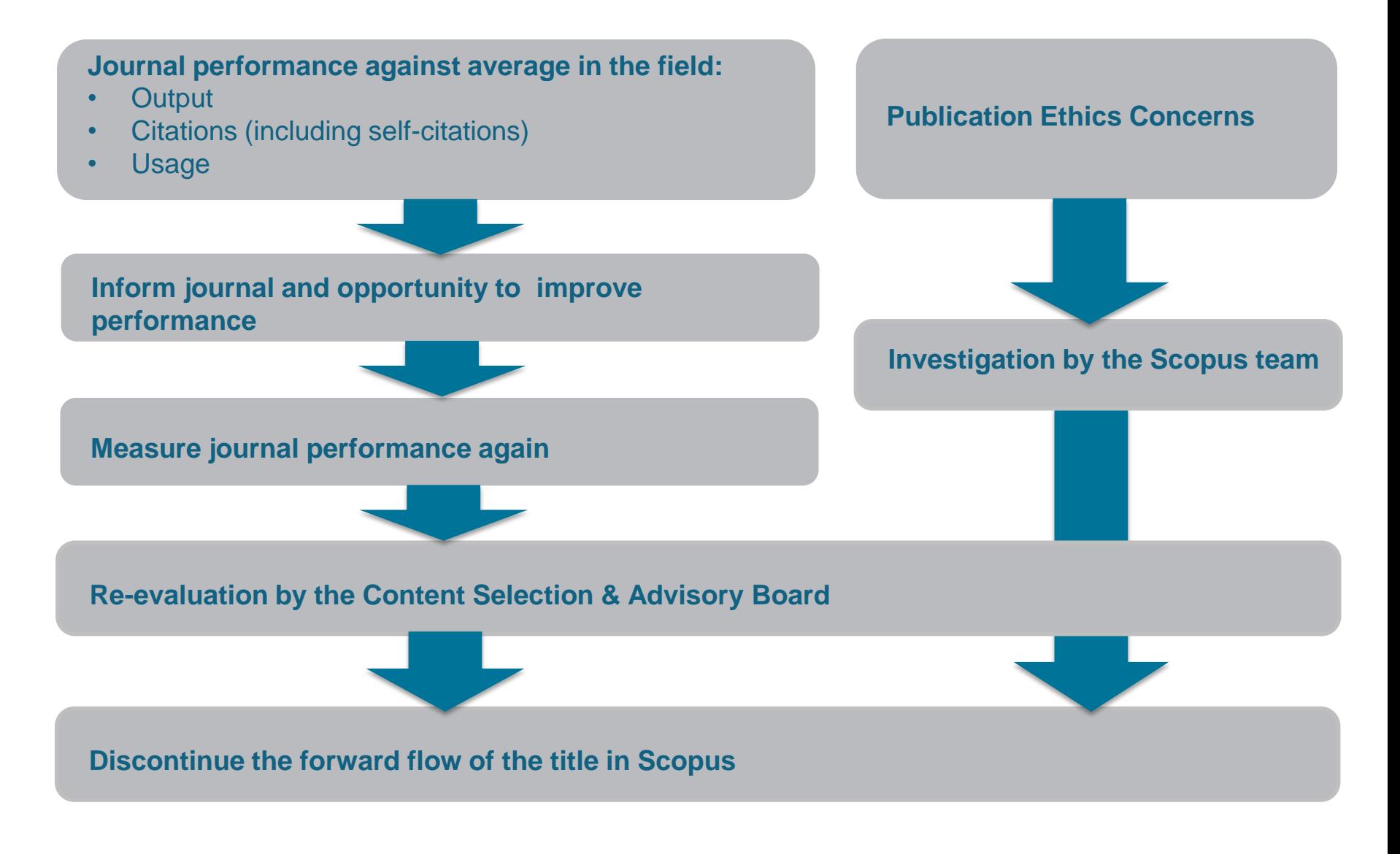

### **Methodology: re-evaluation metrics and benchmarks**

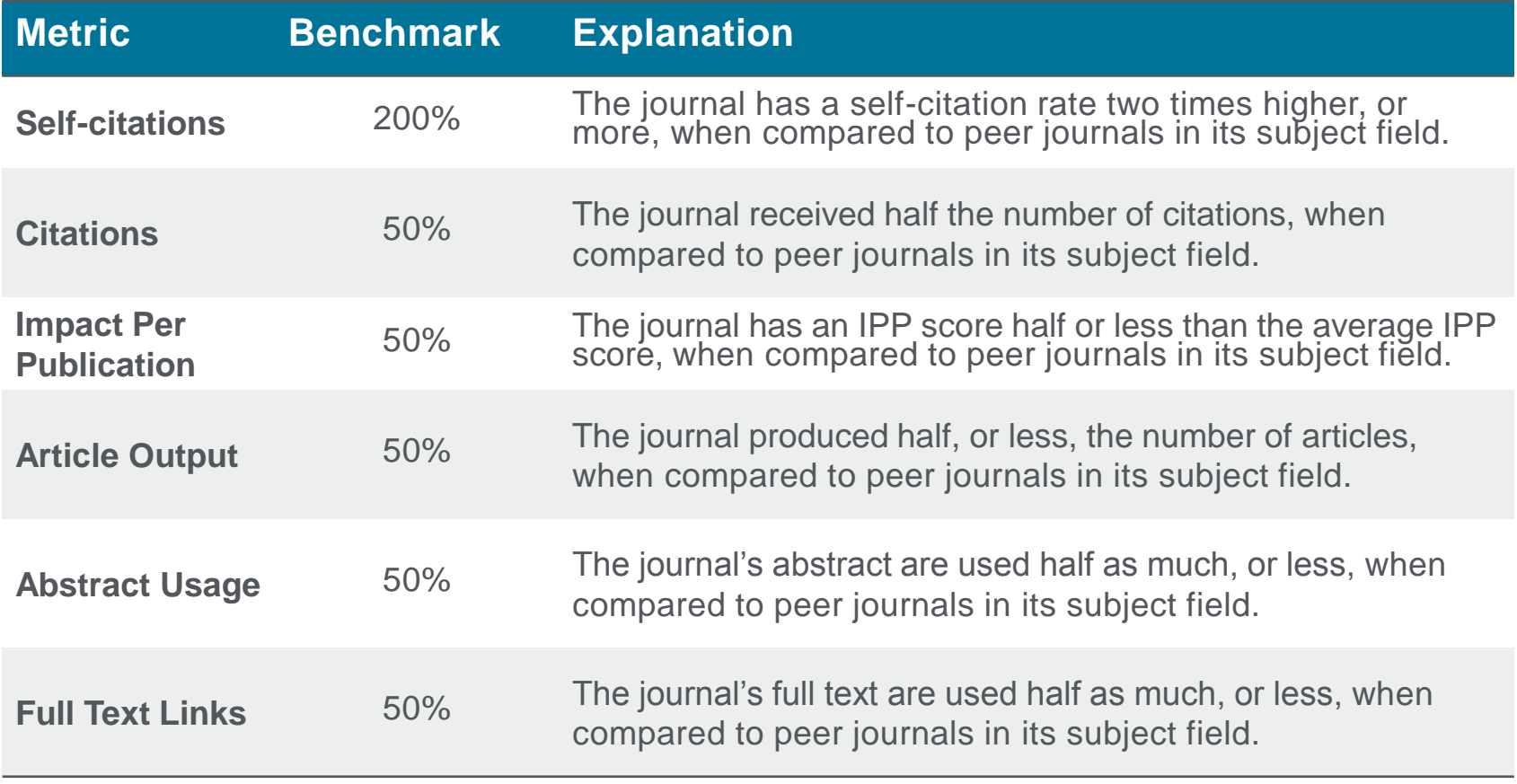

#### **Re-evaluation: metrics and benchmark**

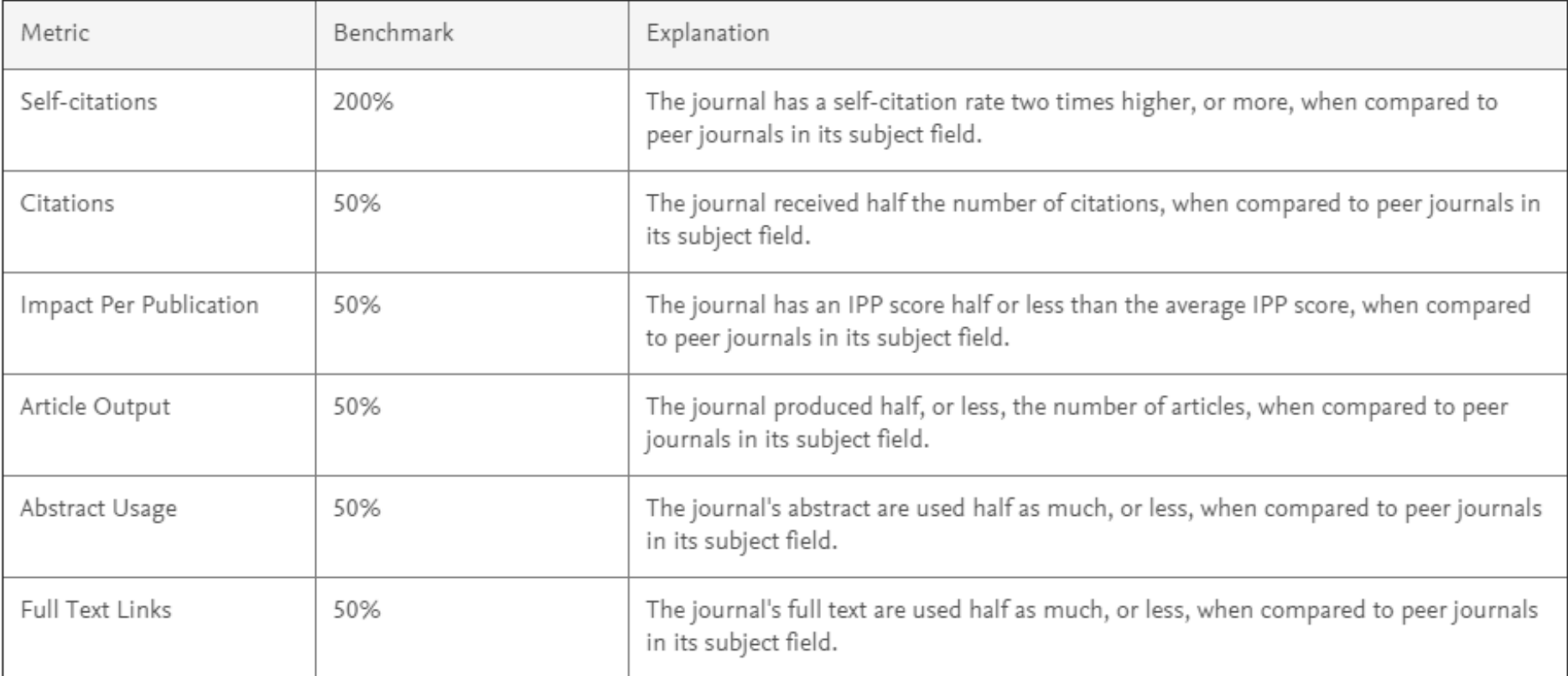

Important: Journals are only up for Re-evaluation if the journal underperforms in **all 6 metrics**. If 1 improves, journal will be taken off the Re-evaluation list

### **Comparison with nearest peer**

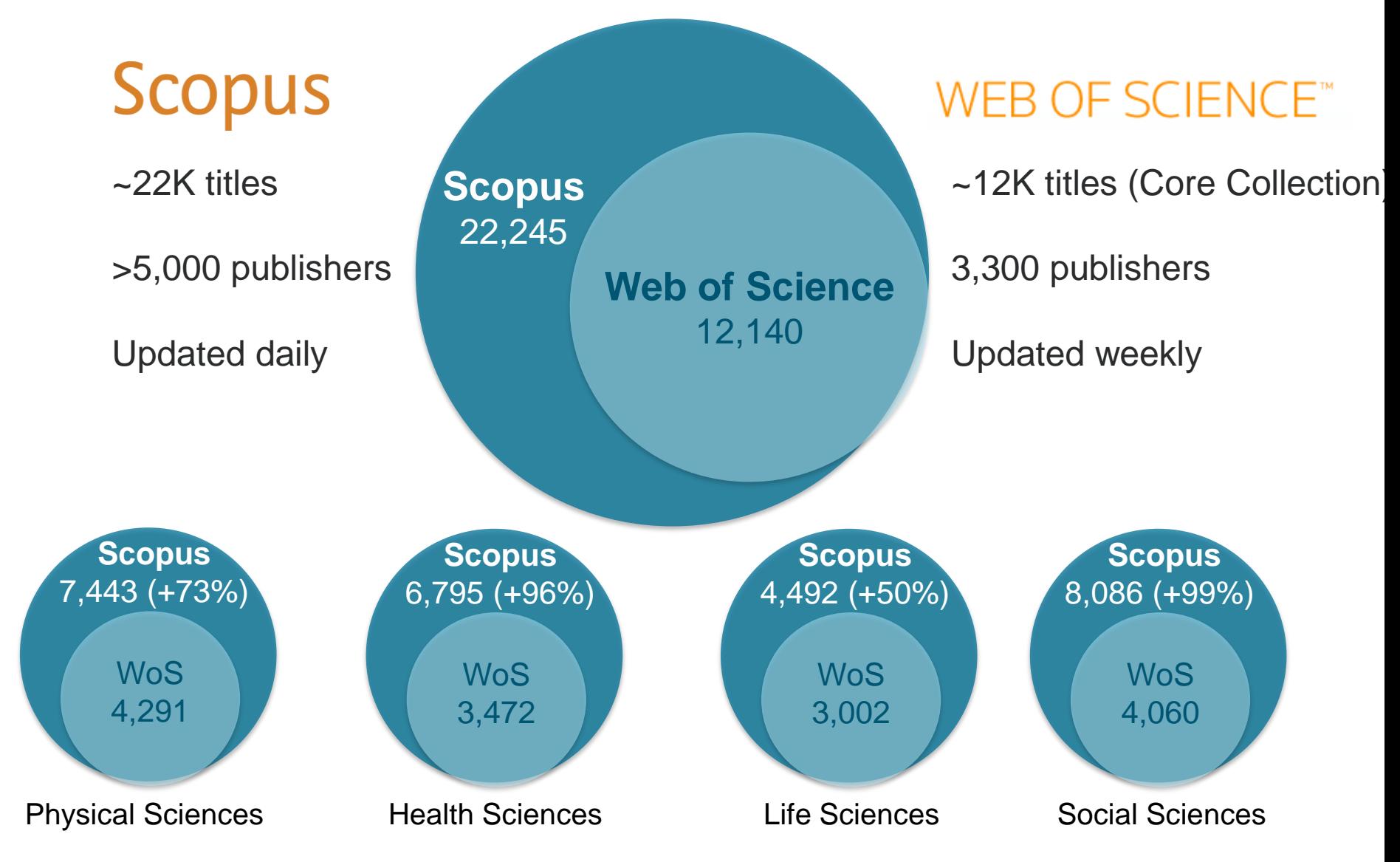

Source: Web of Science Real Facts, Web of Science title list and Scopus' own data (April 2015)

## **Scopus API to provide Scopus data as key citation information on the publisher and/or customer platform**

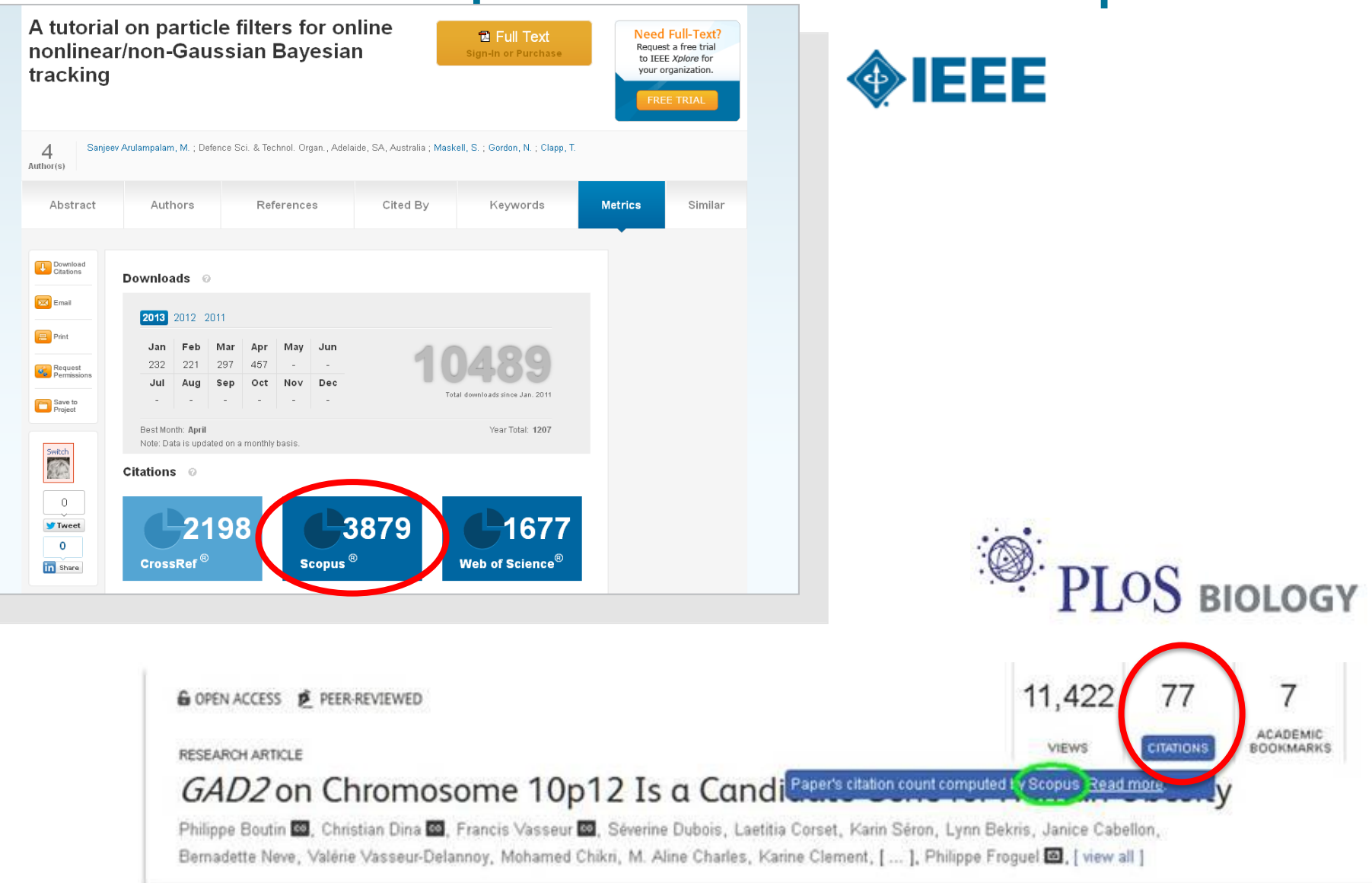

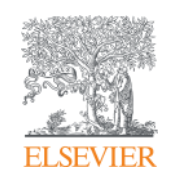

# **Journal and Article Level Metrics**

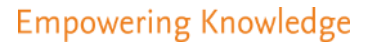

#### **More accuracy, transparency, more metrics**

#### About SJR

SCImago Journal Rank is a prestige metric based on the idea that not all citations are the same.

**SCIMAGO** 

Learn more

#### About SNIP

Source Normalized Impact per Paper measures contextual citation impact by weighting citations based on the total number of citations in a subject field.

**+ African and Asian Studies** 

#### Learn more

- Insect Systematics and Evolution

## About IPP

The Impact per Publication measures the ratio of citations per article published in the journal.

Learn more

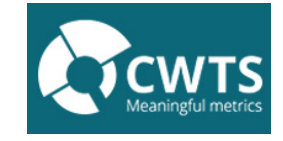

#### $SJR$ **TTT** Table **Lournal**  $\sim$  Chart ○ Multisensory research  $\times$  0.938 SJR **SNIP** Citations Documents % Not cited % Reviews ⊙ Behaviour  $\times$  0.740 Source normalized impact per paper by year @ □ Nematology  $\times$  0.732 2.00 ○ Journal of Cognition and... 0.650 □ Amphibia - Reptilia  $\times$  0.590  $1.75$ □ African Diaspora  $\times$  0.537 ○ African and Asian Studies  $\times$  0.466 1.50 ⊙ Insect Systematics and.  $\times$  0.463  $1.25$ Archive for the Psycholo.  $\times$  0.448 ◯ Society and Animals  $\times$  0.358  $\frac{a}{67}$  1.00 □ Historical Materialism  $\times$  0.347 ◯ Dead Sea Discoveries  $\times$  0.334  $0.75$ ○ Journal of International  $\times$  0.333 ◯ Middle East Law and Go..  $0.50$  $\times$  0.326 ○ Journal of Moral Philoso.  $\times$  0.323  $0.25$ ○ Journal for the Study of t..  $\times$  0.317 □ Crustaceana  $\times$  0.300  $0.00$ 2003 2004 2005 2006 2007 2008 2010 2011 2012 2013 1999 2000 2001 2002 2009 □ Perspectives on Europe.  $\vee$  0.294

# Journal Metrics

#### **www.journalmetrics.com/**

Calculations last updated: 13 Jun 2014

Note: Scopus does not have complete citation information for articles published before 1996 Calculations last updated: 13 Jun 2014

+ Journal of Cognition and Culture

#### **IPP: Impact per Publication**

All **20K** journals have a **Impact per Publication** (IPP) measuring the ratio of citations per article published in the journal

- Peer-reviewed papers (Article, Review and Conference Paper) only
- Three year citation window

# Citations in Year Y to papers published in Y-1 to Y-3

#### Papers published in Y-1 to Y-3

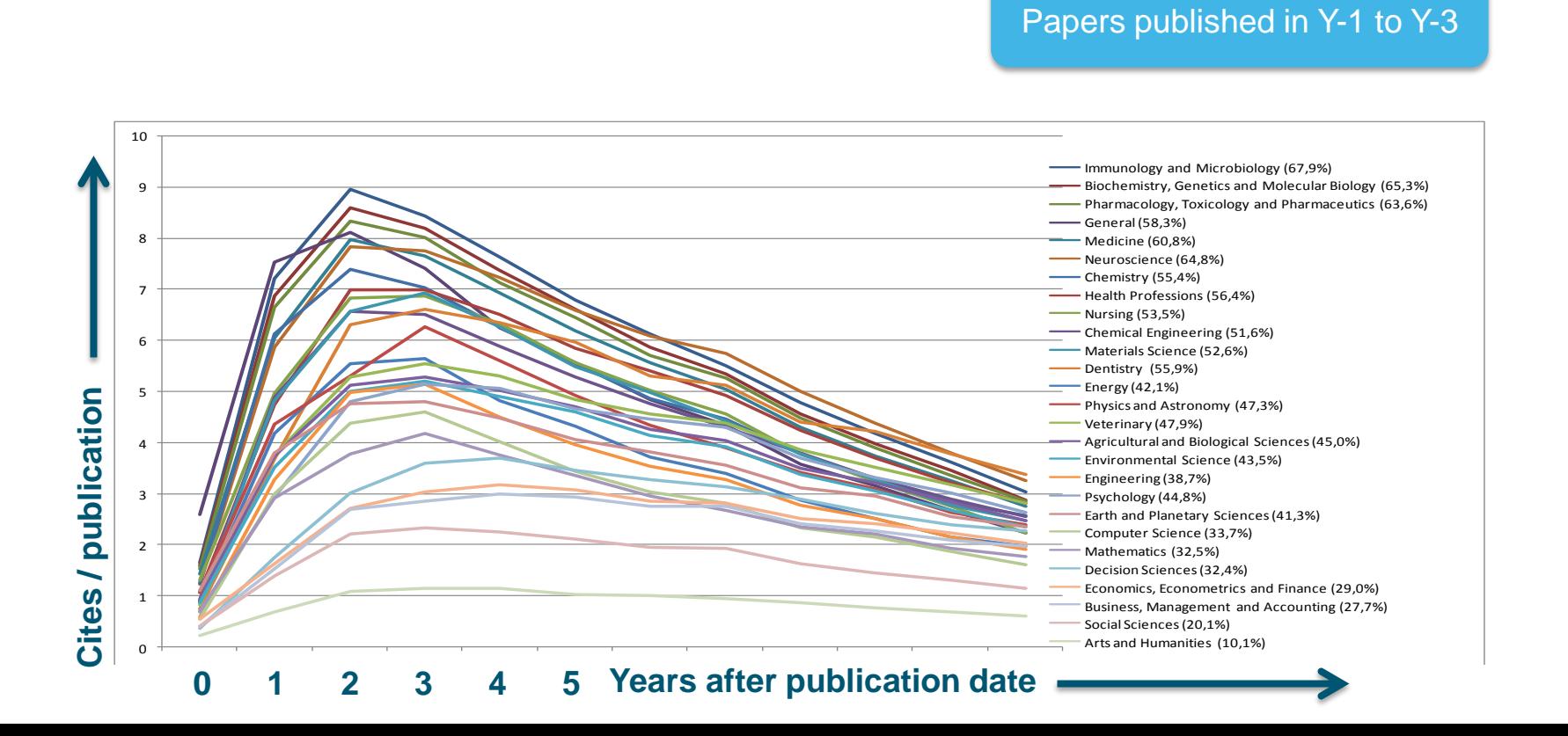

### **SNIP: Source-normalized impact per paper**

All >**20K** journals have a **Source-normalized impact per paper** (SNIP) measuring contextual citation impact by weighting citations per subject field

- Peer-reviewed papers only
- Three year citation window
- Field's frequency and immediacy of citation
- Database coverage
- Journal's scope and focus
- Measured relative to database median

Impact per Publication (IPP)

Citations potential in its subject field

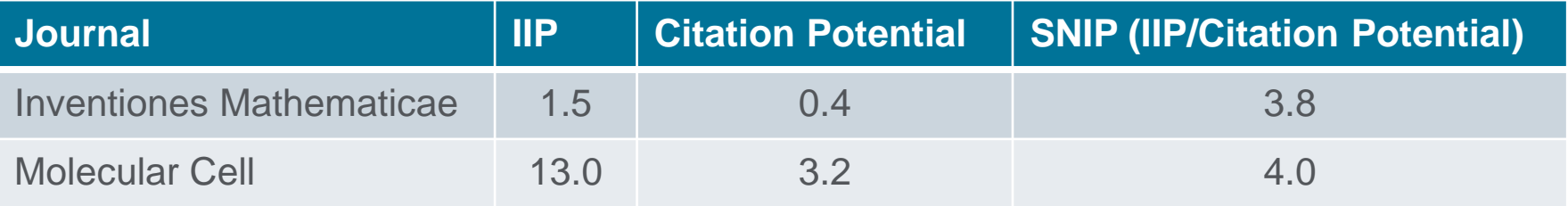

### **SJR: SCImago Journal Rank**

All **20K** journals have a **SCImago Journal Rank** (SJR) a prestige metric based on the idea that not all citations are equal

Prestige transferred when a journal cites

- Citations are weighted depending on where they come from
- A journal's prestige is shared equally between its citations

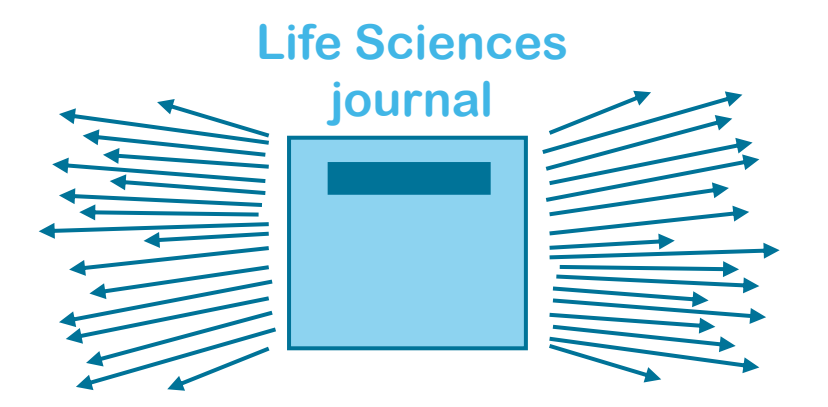

**Arts & Humanities journal**

**High impact, lots of citations One citation = low value**

**Low impact, few on citations One citation = high value** 

SJR normalizes for differences in citation behaviour between subject fields

### **Example**

Use title list to find:

- ? the best Czech journals
- ? the highest SNIP and SJR

### **Integration of article level metrics into Scopus**

#### Spontaneous knotting of an agitated string (Article)

Raymer, D.M. M., Smith, D.E. MA

Department of Physics, University of California at San Diego, Mail Code 0379, 9500 Gilman Drive, San Diego, CA 92093, United States

#### Abstract

It is well known that a jostled string tends to become knotted; yet the factors governing the "spontaneous" formation of various knots are unclear. We performation inside a box and found that complex knots often form within seconds. We used mathematical knot theory to analyze the knots. Above a critical string leng sharply with length but then saturated below 100%. This behavior differs from that of mathematical self-avoiding random walks, where P has been pro jamming of the string due to its stiffness result in lower probability, but P approaches 100% with long, flexible strings. We analyzed the knots by calculati of digital photos of the string. Remarkably, almost all were identified as prime knots: 120 different types, having minimum crossing numbers up to 11, were to seven crossings were observed. The relative probability of forming a knot decreased exponentially with minimum crossing number and Möbius energy, m on the observation that long, stiff strings tend to form a coiled structure when confined, we propose a simple model to describe the knot formation based model can qualitatively account for the observed distribution of knots and dependence on agitation time and string length. © 2007 by The National Academy

Author keywords

Jones polynomial; Knot energy; Knot theory; Random walk; Statistical physics

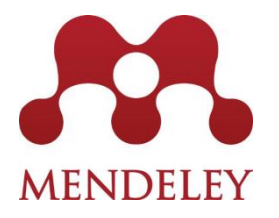

#### **Mendeley** readership

Statistics shows how many times Mendeley users have downloaded a specific article to their libraries.

**Altmetric** is a way to see all of the social or mainstream media mentions gathred for a particular paper as well as reader counts on popular reference managers

#### Else Cited by 36 documents

Untangling the Mechanics and Topology in the **Frictional Response of Long Overhand Elastic Knots** Jawed, M.K., Dieleman, P., Audoly, B. (2015) Physical Review Letters

Origin of metastable knots in single flexible chains Dai, L., Renner, C.B., Doyle, P.S. (2015) Physical Review Letters

Tangling of tethered swimmers: Interactions between two nematodes Backholm, M., Schulman, R.D., Ryu, W.S. (2014) Physical Review Letters

View all 36 citing documents

Inform me when this document is cited in Scopus:

Set citation alert | N Set citation feed

#### Related documents

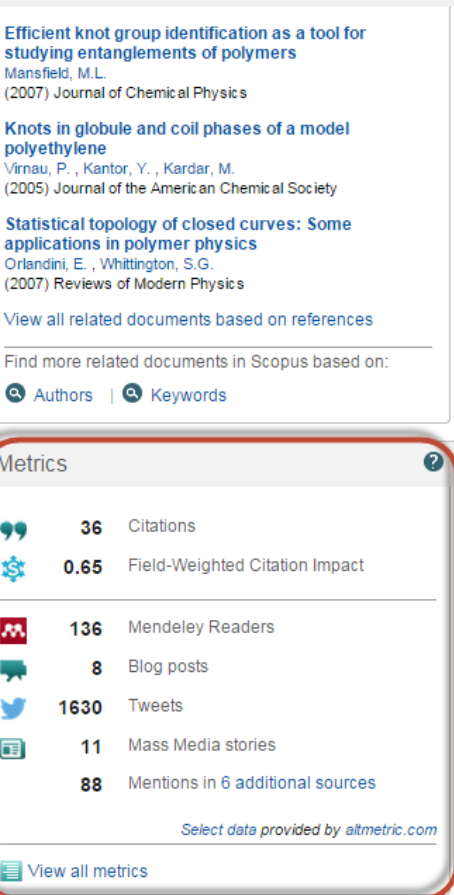

99TH PERCENTILE

#### Spontaneous knotting of an agitated string Back to article

Raymer D.M., Smith D.E.

(2007) Proceedings of the National Academy of Sciences of the United States of America, 104(42), pp. 16432-16437

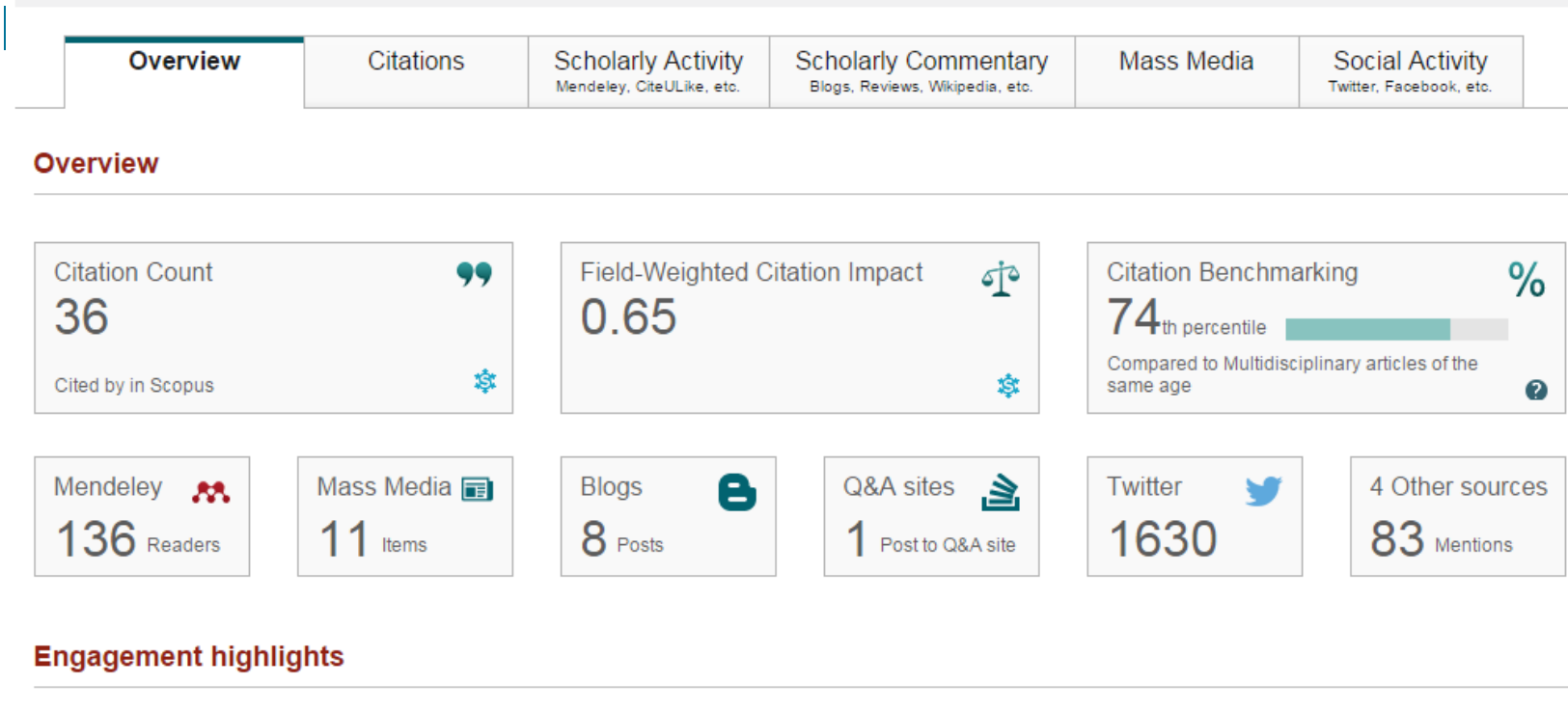

Scholarly Activity - 140 readers from 2 sources Social Activity - 1713 mentions from 5 sources Mentions characterized by rapid, brief engagement on platforms used by the general Downloads and posts in common research tools population, such as Twitter, Facebook, and Google +. 136 Readers Mendelev: 1630 tweets from 1597 accounts 6 Reddit posts from 6 accounts **Top Discipline:** Physics **AMENDELEY** 41 Facebook posts from 40 1 pin from 1 account ∣ f ൈ Top Demographic: Ph D Student accounts Save to Mendeley 35 Google+ posts from 34  $\mathbb{R}^*$ accounts citeulike<sup></sup> **CiteULike:** 4 Saves Benchmark highlights @ Based on 1713 mentions from 5 sources Benchmark highlights <sup>2</sup> Compared to Multidisciplinary articles of same age Based on 140 readers from 2 sources All Social Activity - 1713 Compared to Multidisciplinary articles of same age View all Social Activity All Scholarly Activity - 140 94TH PERCENTILE View all Scholarly Activity

### **Integration of article level metrics into Scopus**

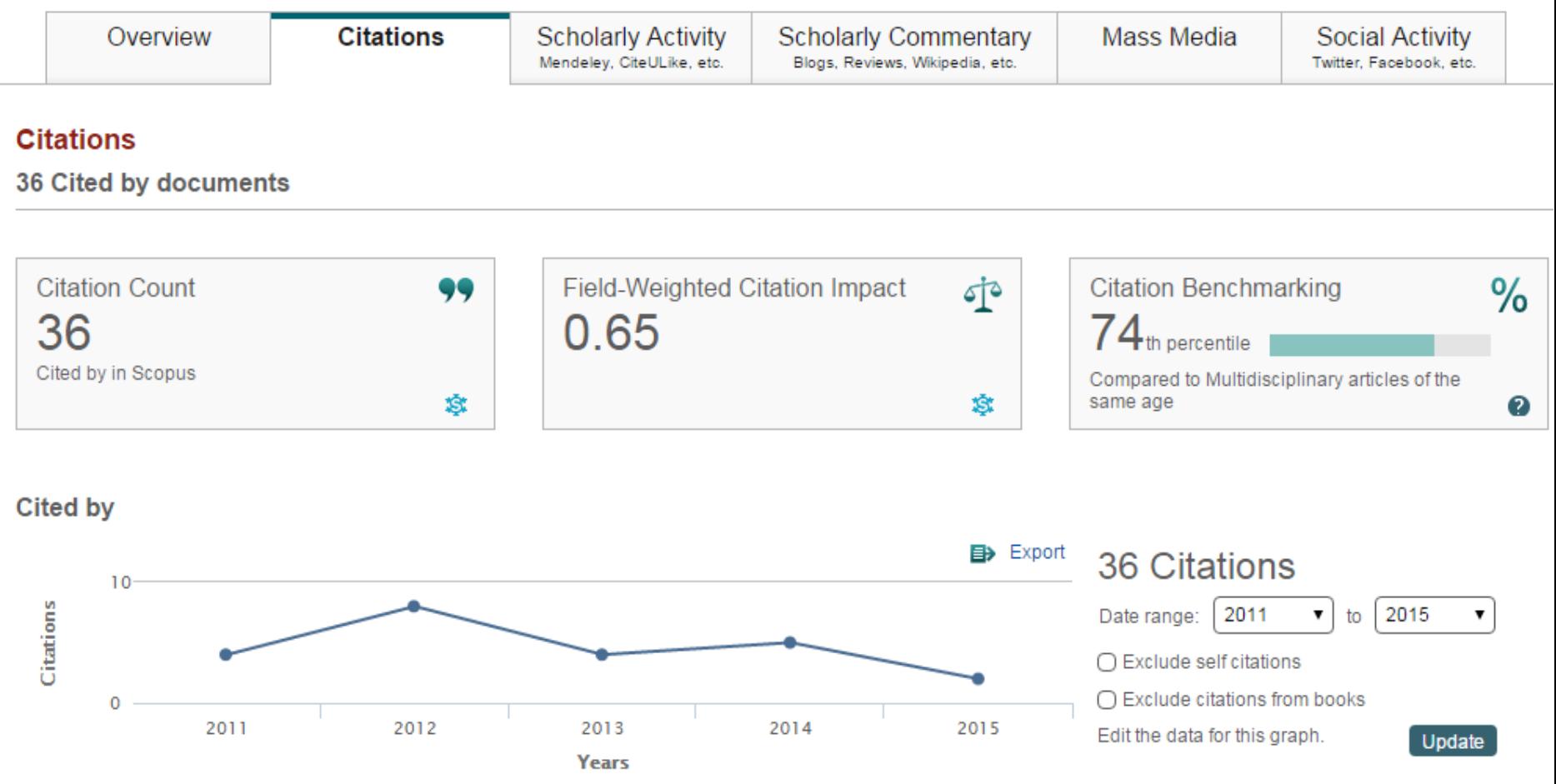

#### Benchmarking <sup>0</sup>

Measures of activity relative to specific research domains, based on cited by in Scopus

Compared to Multidisciplinary articles of same age

**All Citations** 

74TH PERCENTILE

5 Readers

### **Integration of article level metrics into Scopus**

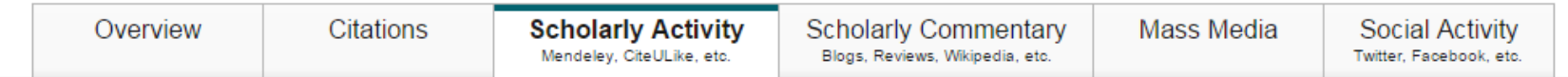

#### Scholarly Activity

#### 140 readers from 2 sources

Indirect measurement of activity by people using scholarly platforms such as Mendeley and CiteULike.

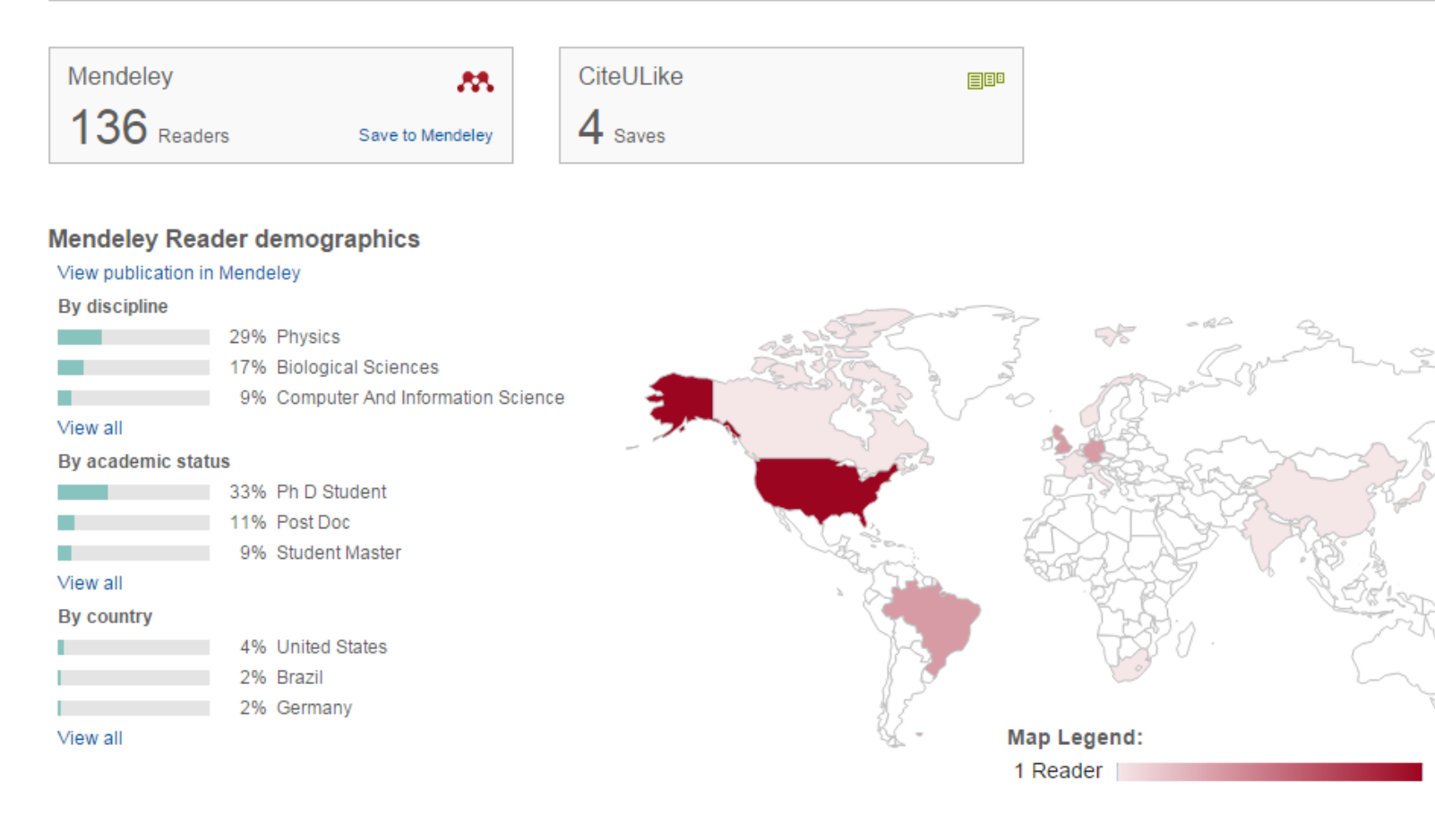

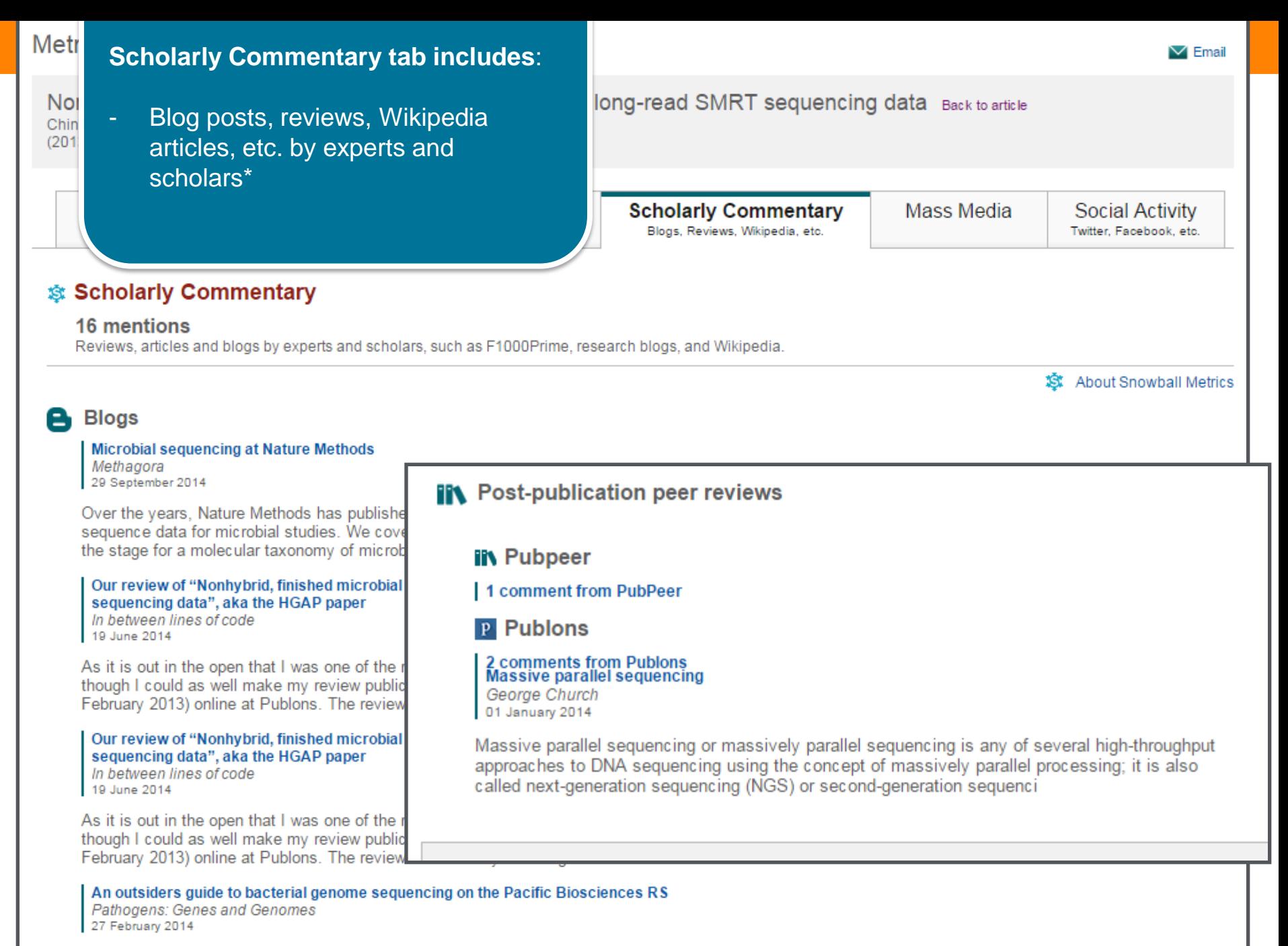

It had to happen eventually. My Twitter feed in recent times had become unbearable with the insufferably smug PacBio mafia (that's you Keith, Lex, Adam and David) crowing about

\* Data provided by [altmetric.com](http://www.altmetric.com/)

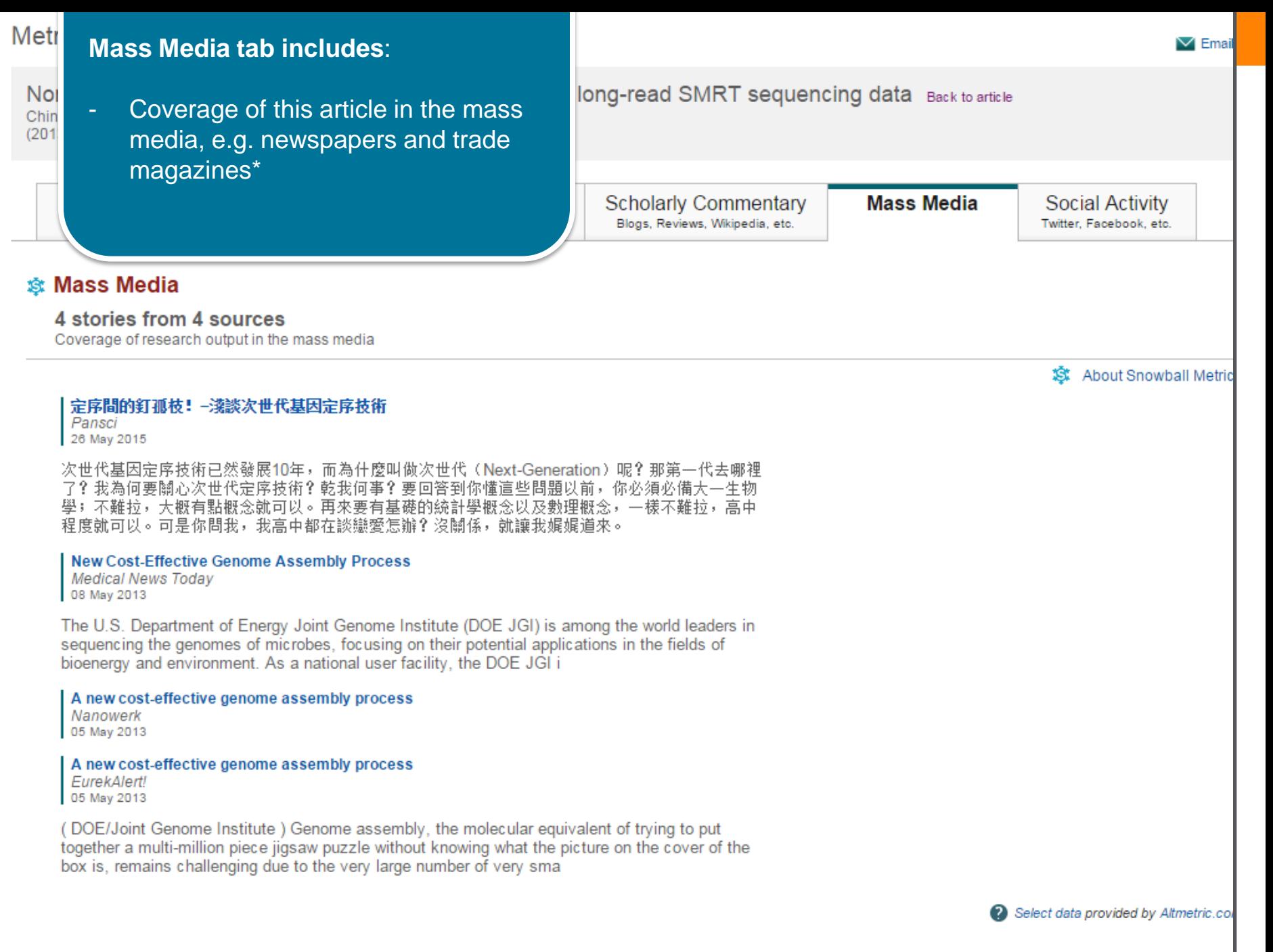

\* Data provided by [altmetric.com](http://www.altmetric.com/)

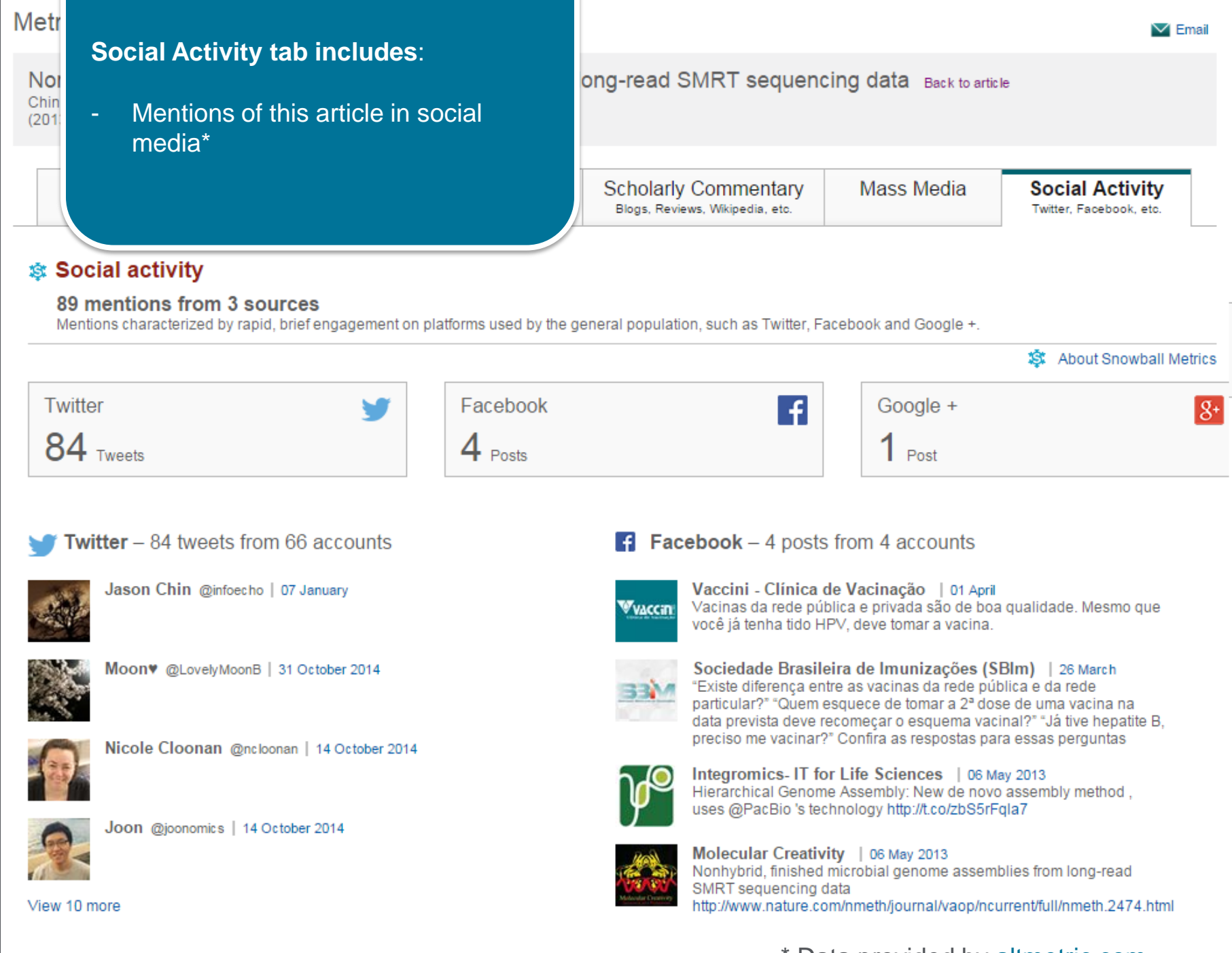

**Coorde + 1 post from 1 account** 

\* Data provided by [altmetric.com](http://www.altmetric.com/)

#### Benchmarking <sup>0</sup>

Measures of activity relative to specific research domains, based on all sources of Social Activity

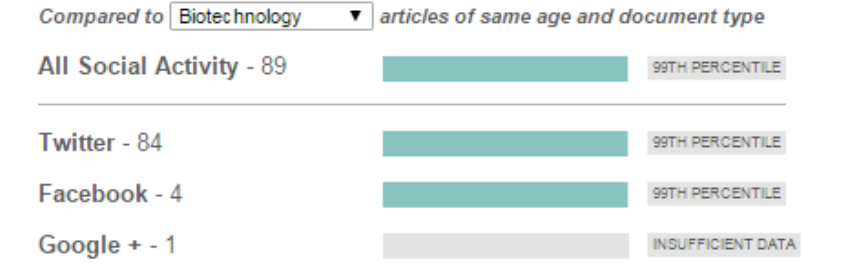

#### **Social Activity tab includes**:

Percentile Benchmarks for Social Activity and underying data sources

**| 37**

Twitter demographic map

#### **Twitter demographics**

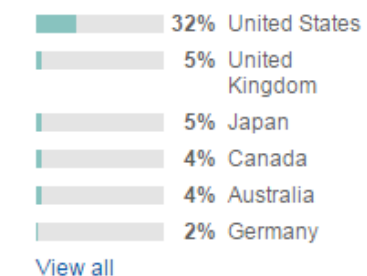

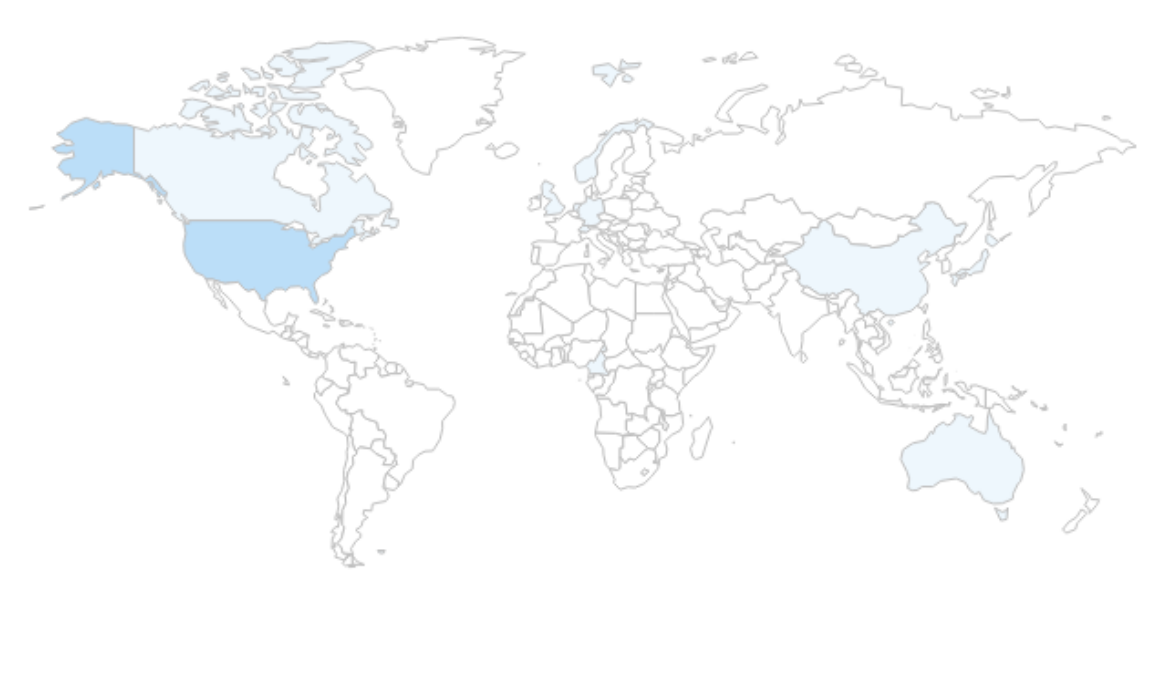

Select data provided by Altmetric.com

#### \* Data provided by [altmetric.com](http://www.altmetric.com/)<sup>VIER</sup>

**Empowering Knowledge** 

# **Using Scopus**

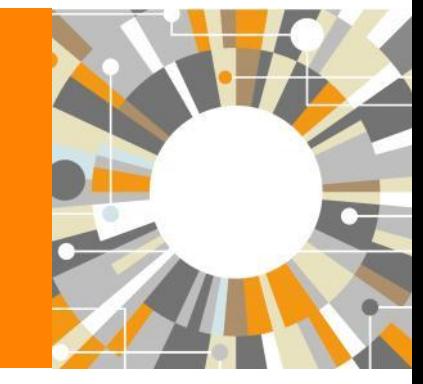

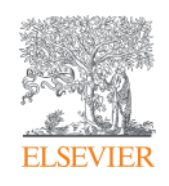

### **Journal Analyzer – Compare Journals**

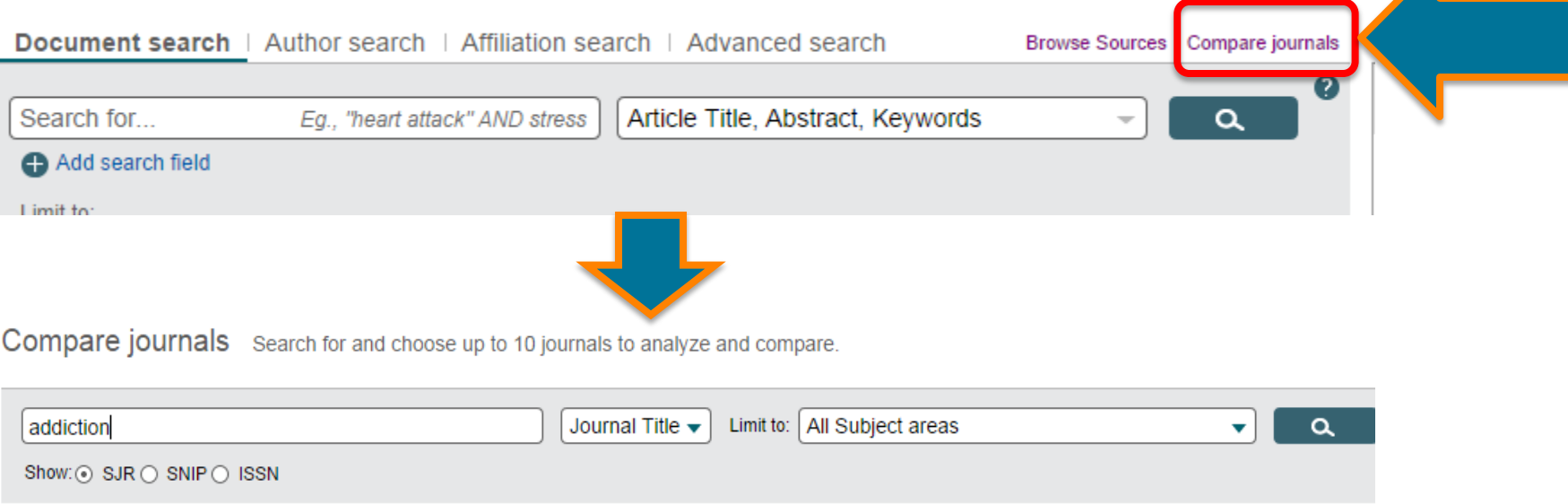

- **Quick, easy access to an objective and transparent overview of the performance of your own and your competitors' journals over time**
- Compare up to 10 sources on a variety of parameters (SNIP, SJR, Citations, Documents, Percentage Not-Cited, Percentage Review)
- Provide access to a transparent and objective overview of the journal landscape going back to 1996

### **Journal Analyzer**

#### 16 sources found About Compare journals calculations

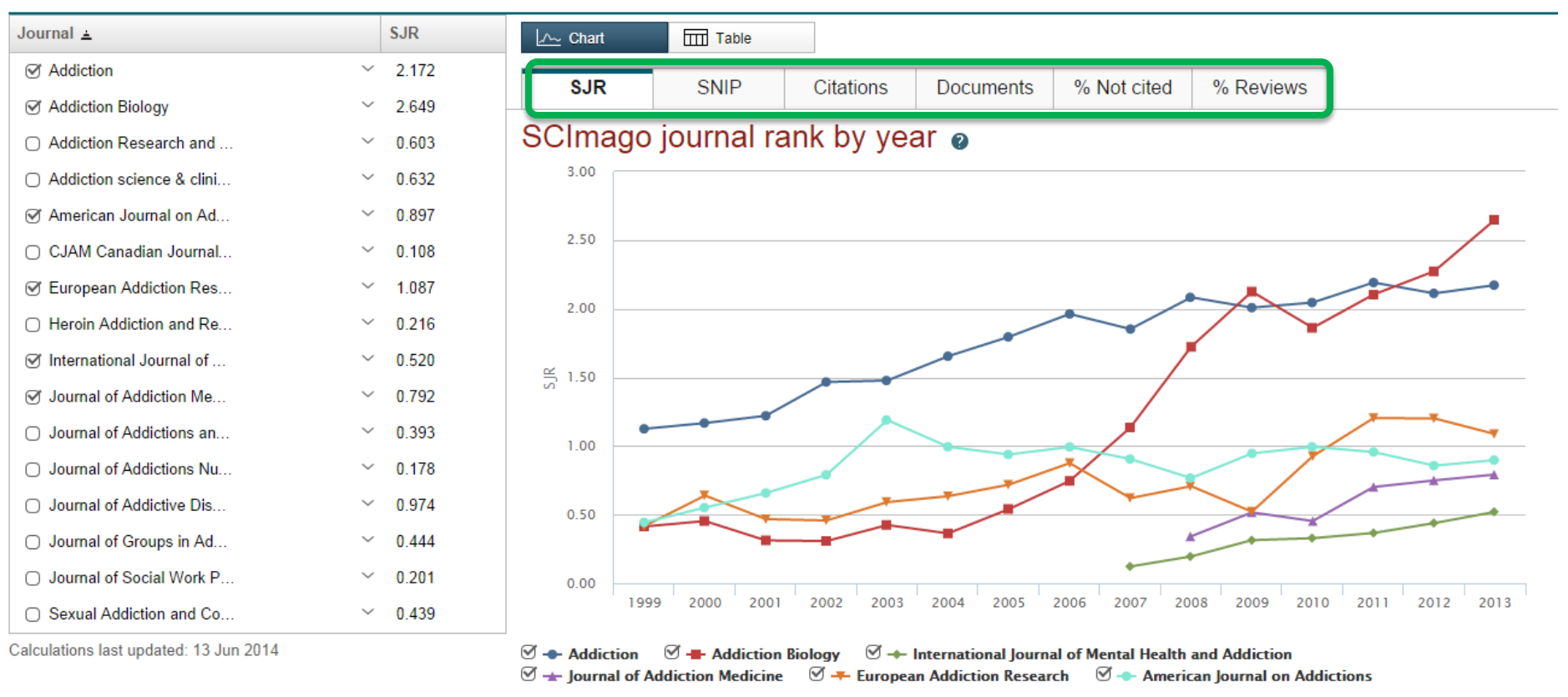

**Key take-away**: Use the analyser to Benchmark and compare

### **Analyze results**

- A tool launched in 2012, providing helpful graphics and table displays to gain more insight into search results
- Measures quantity: # documents on 7 parameters

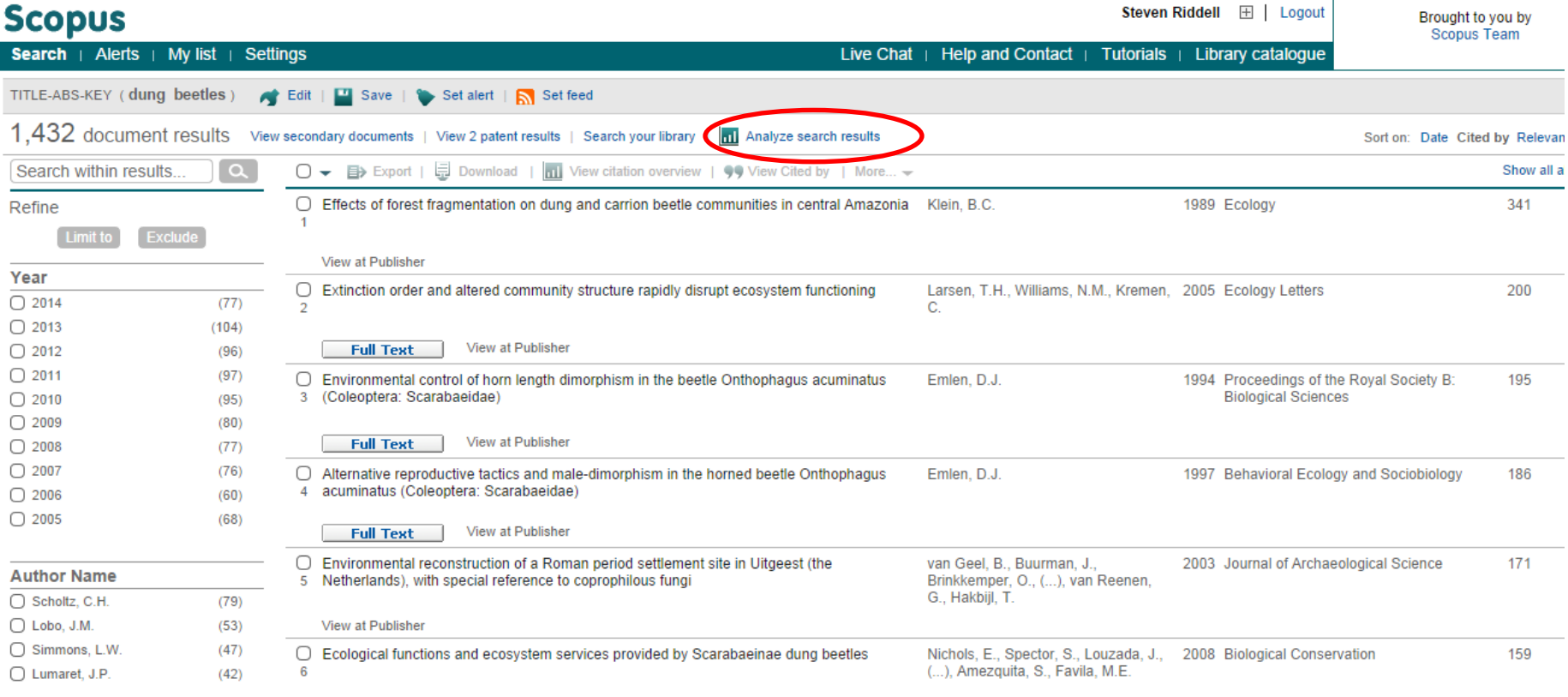

**Key take-away**: Use Scopus to identify new and interesting areas of research

### **Analyze results**

7 parameters to choose from: Year, Source title, Author name, Affiliation name, Country, Document type and Subject area

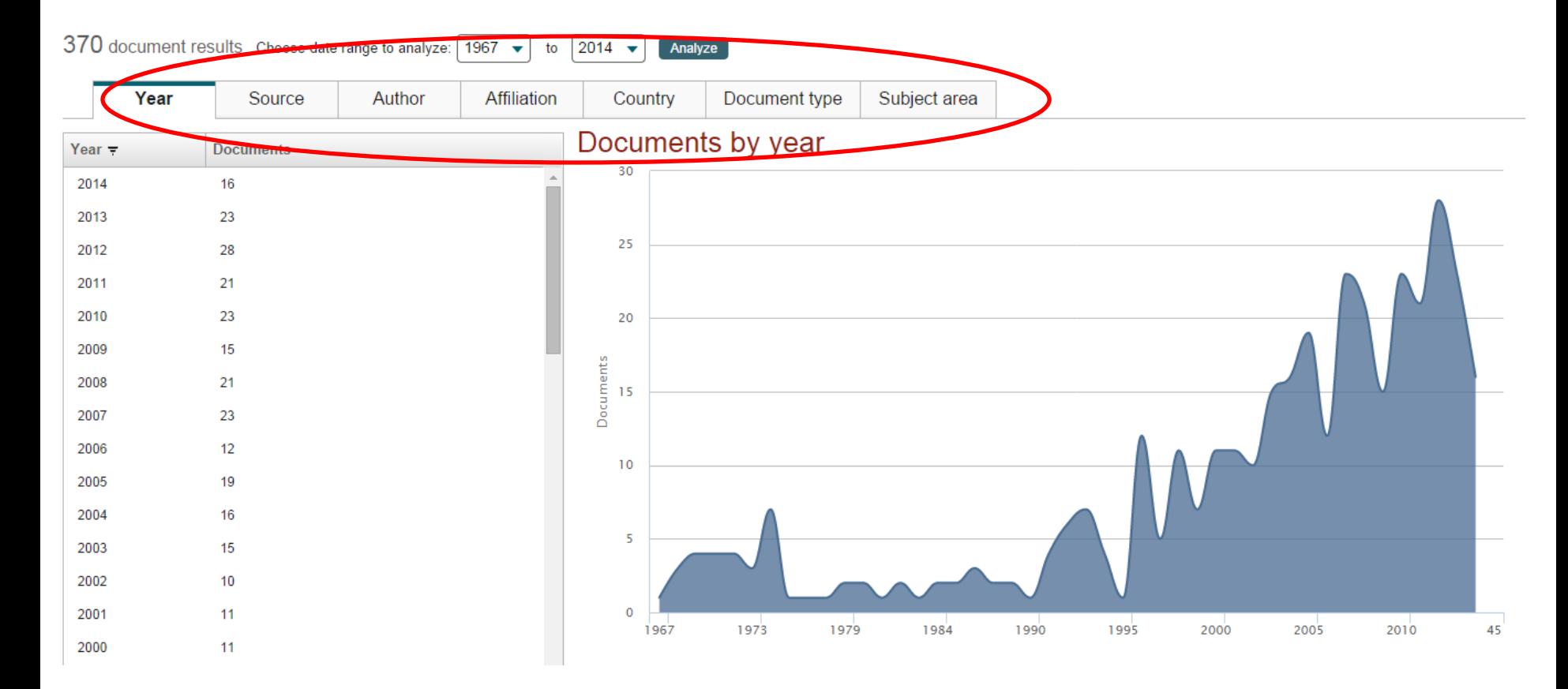

**Key take-away**: Analyse search results to provide high level detail

#### **Scopus Author Profile Page – reviewers or potential authors**

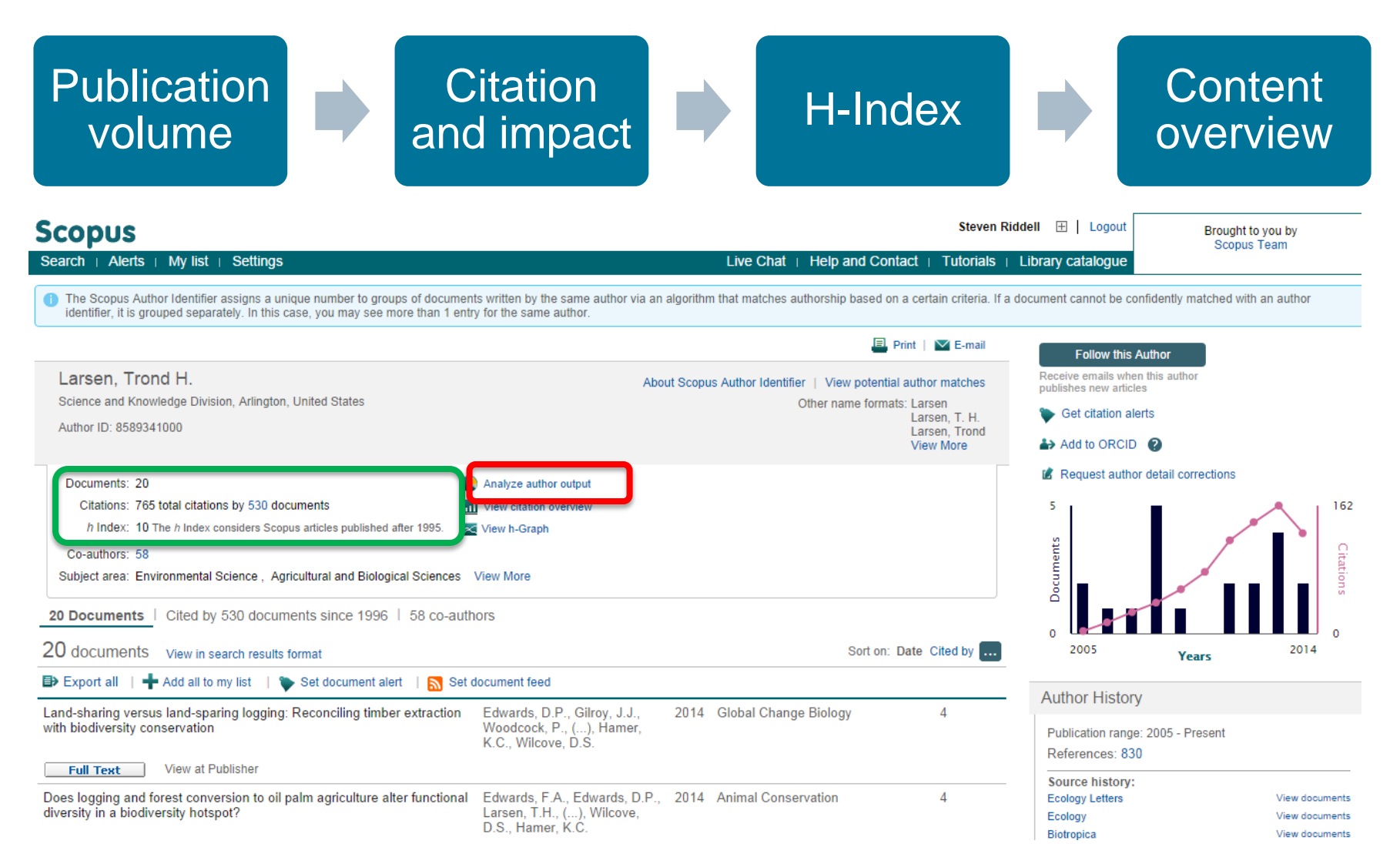

**Key take-away**: Use author searches to find reviewers and authors

### **Author Evaluator - Author/Review deep dive**

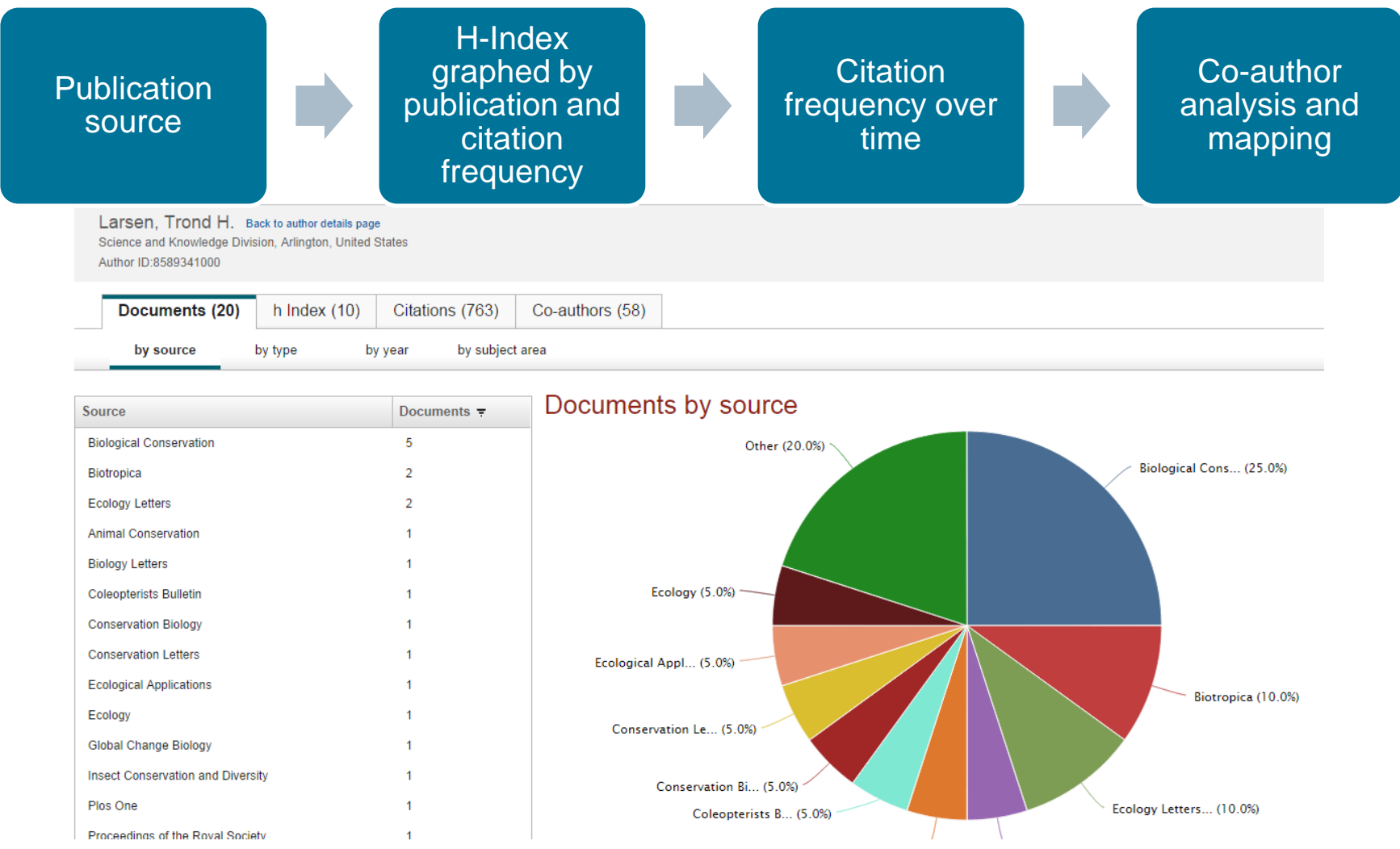

**Key take-away**: Use the Author Evaluator to gain the best insight into a potential reviewer or author

#### **Citation Overview – Authors**

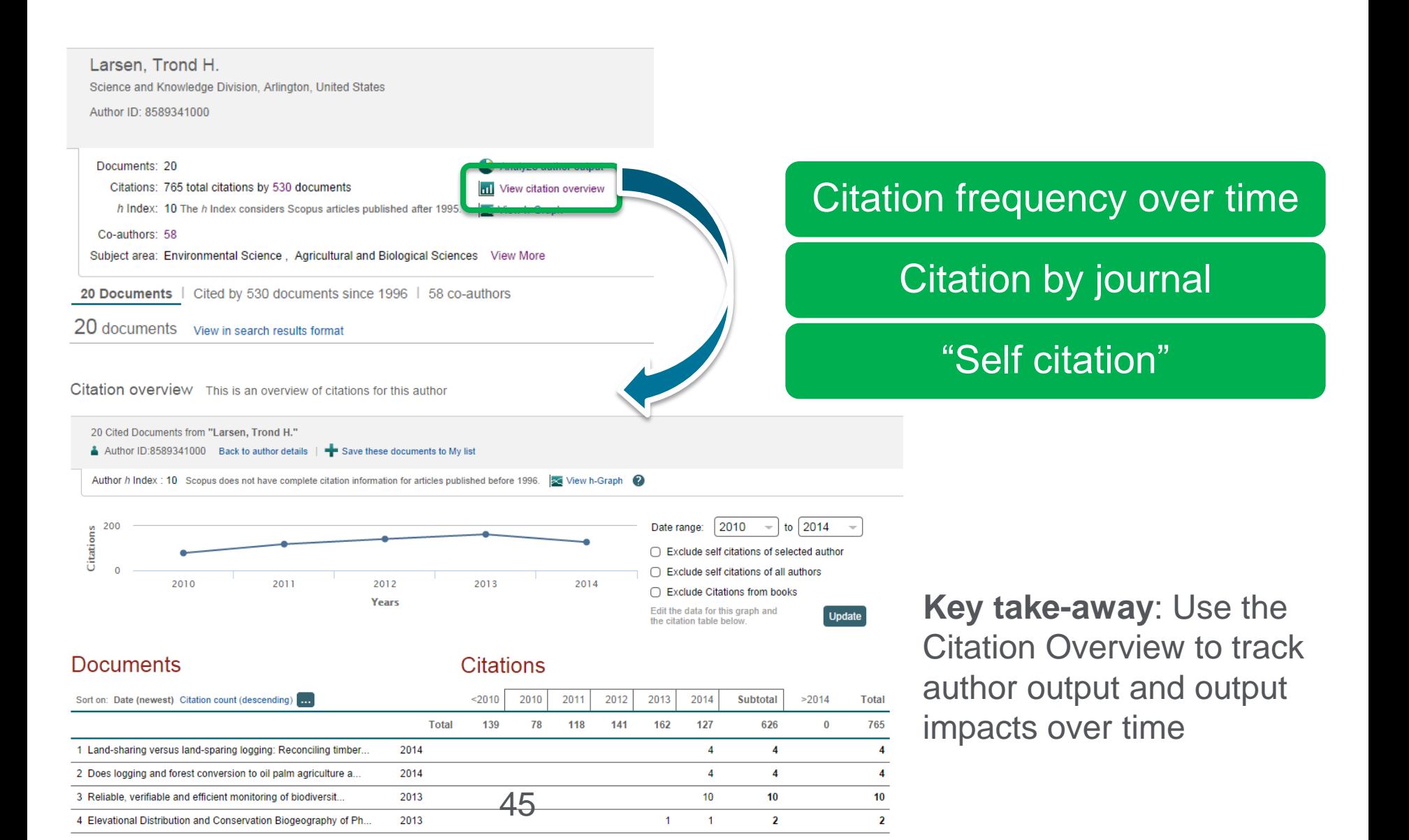

### **Scopus Author Profiles – algorithmic creation with manual refinement**

## **Scopus**

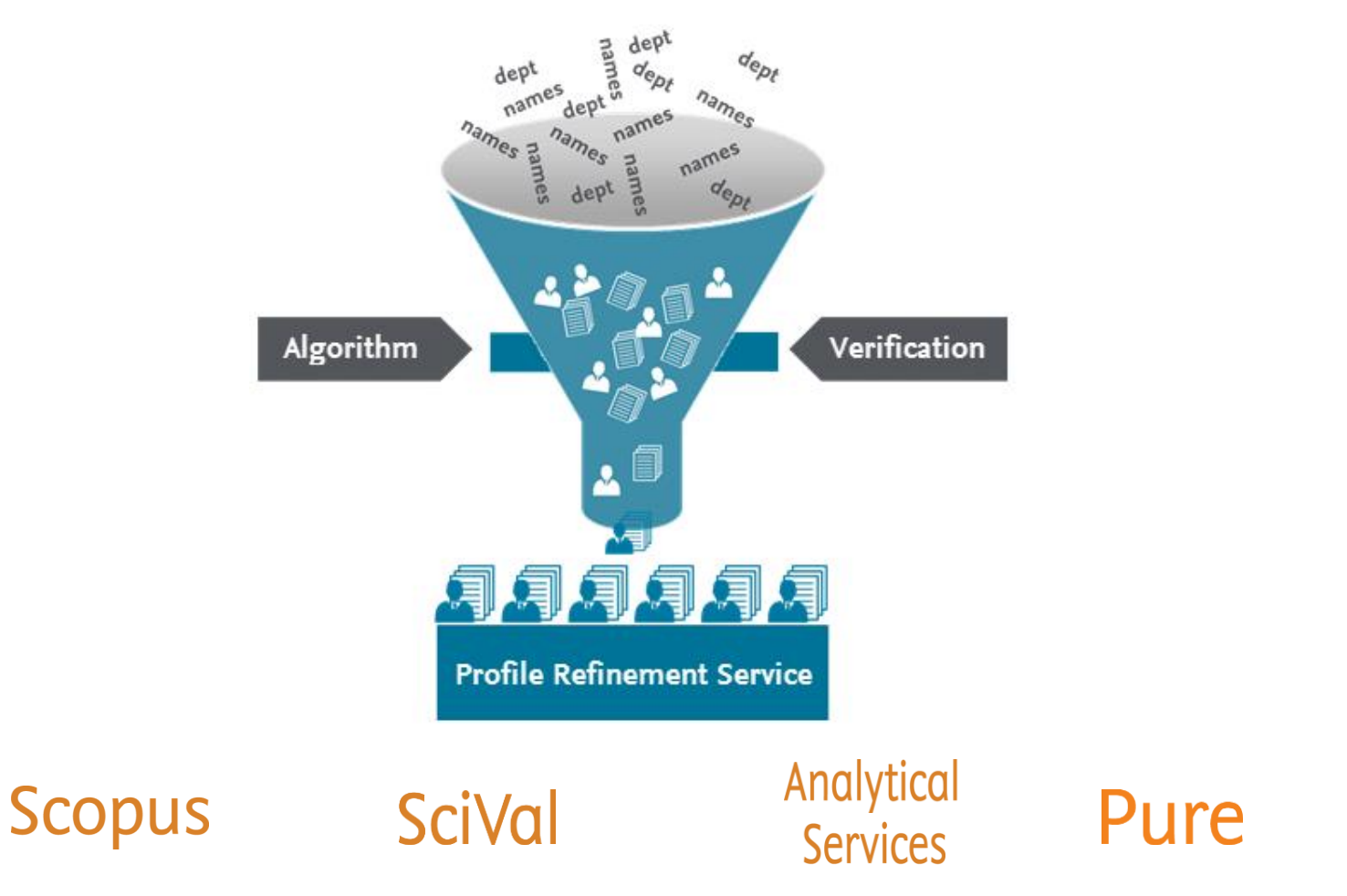

Create the most accurate profiles with the least effort

#### **ELSEVIER**

### **ORCID has been gaining users – and integrated in Elsevier systems!**

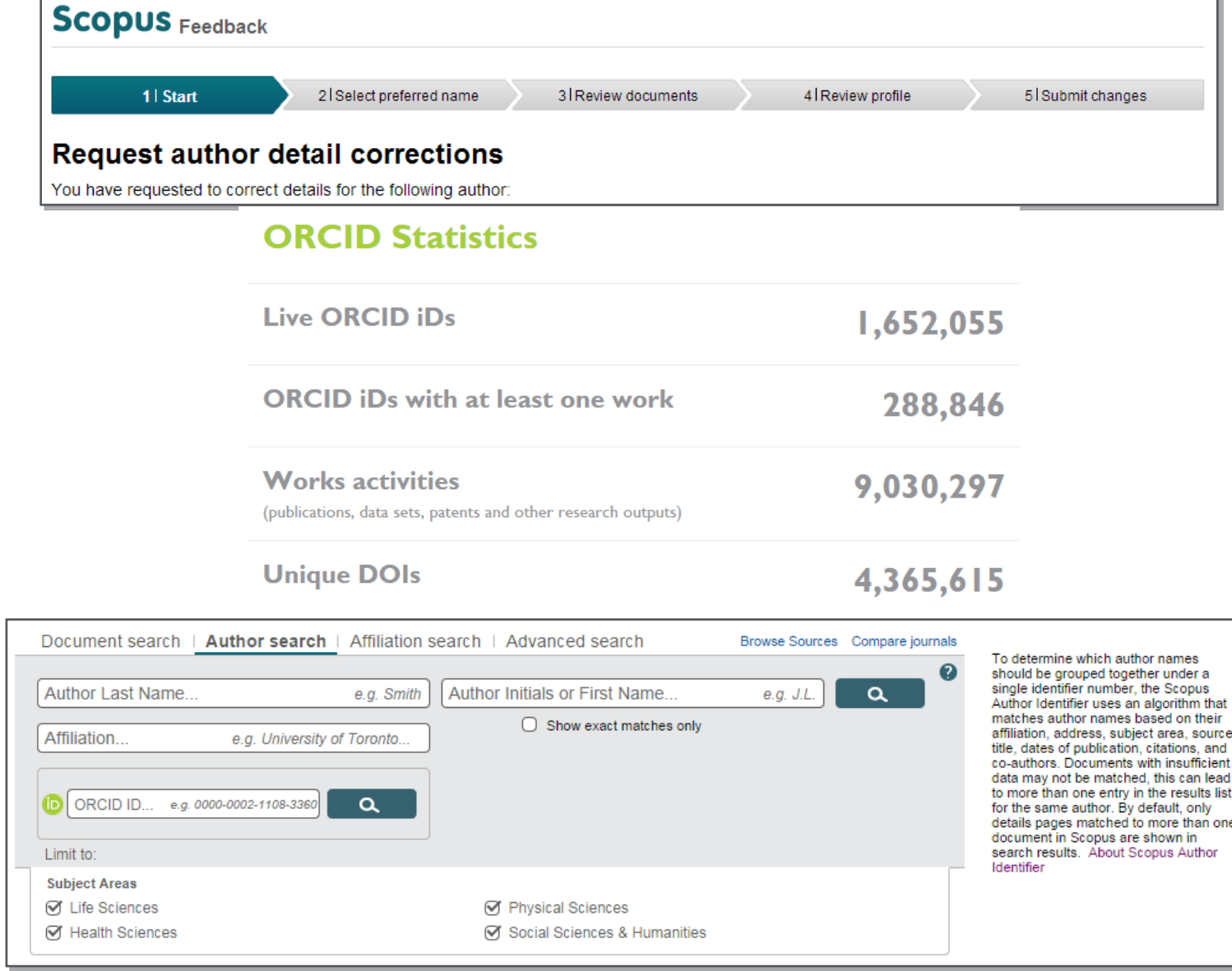

### **Scopus affiliation profile**

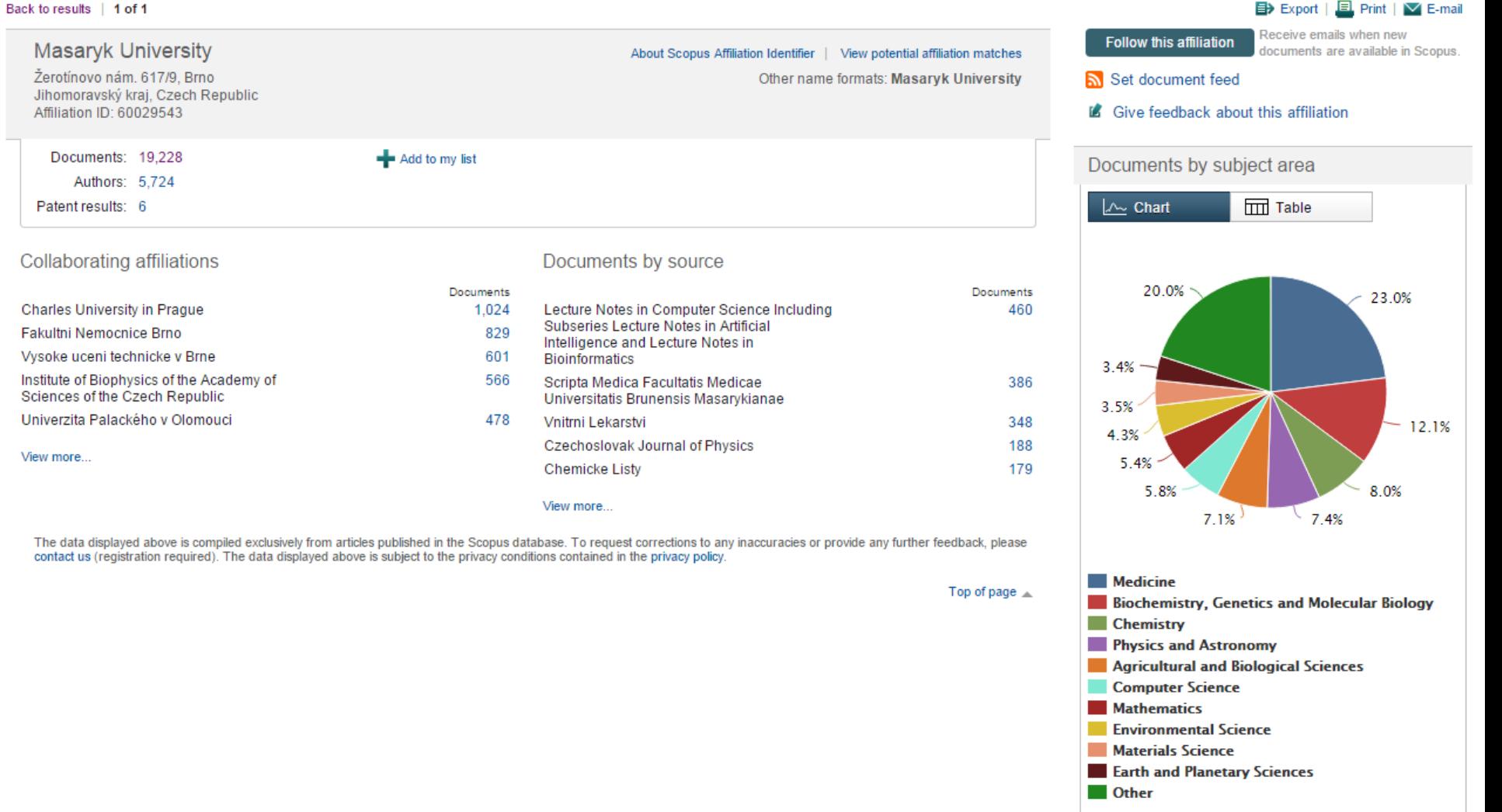

#### **Scopus supports the goals of users at both the institutional and individual level**

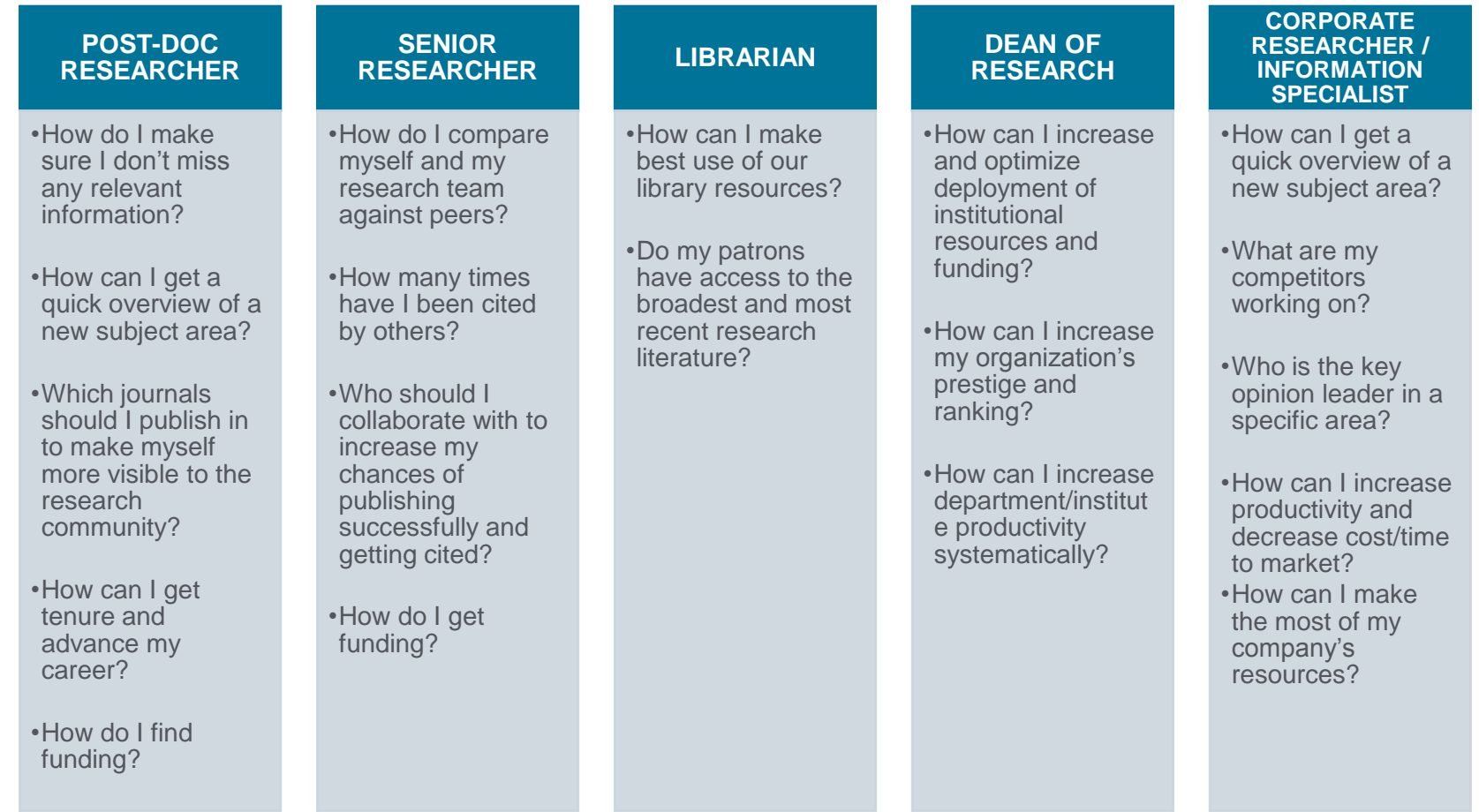

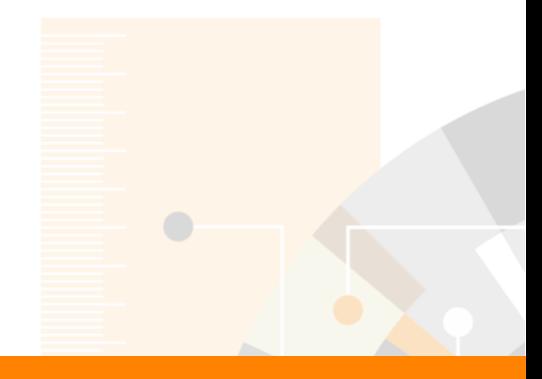

# **Thank you!**

**Look out for more developments from Scopus @** 

Scopus blog http://blog.scopus.com/

http://twitter.com/Scopus

www.elsevier.com/scopus